CS162 Operating Systems and Systems Programming Lecture 6

Synchronization: Locks and Semaphores

February 11th, 2020 Prof. John Kubiatowicz http://cs162.eecs.Berkeley.edu

*Acknowledgments: Lecture slides are from the Operating Systems course taught by John Kubiatowicz at* Berkeley, with few minor updates/changes*. When slides are obtained from other sources, a a reference will be noted on the bottom of that slide, in which case a full list of references is provided on the last slide.*

#### Recall: How does a thread get started?

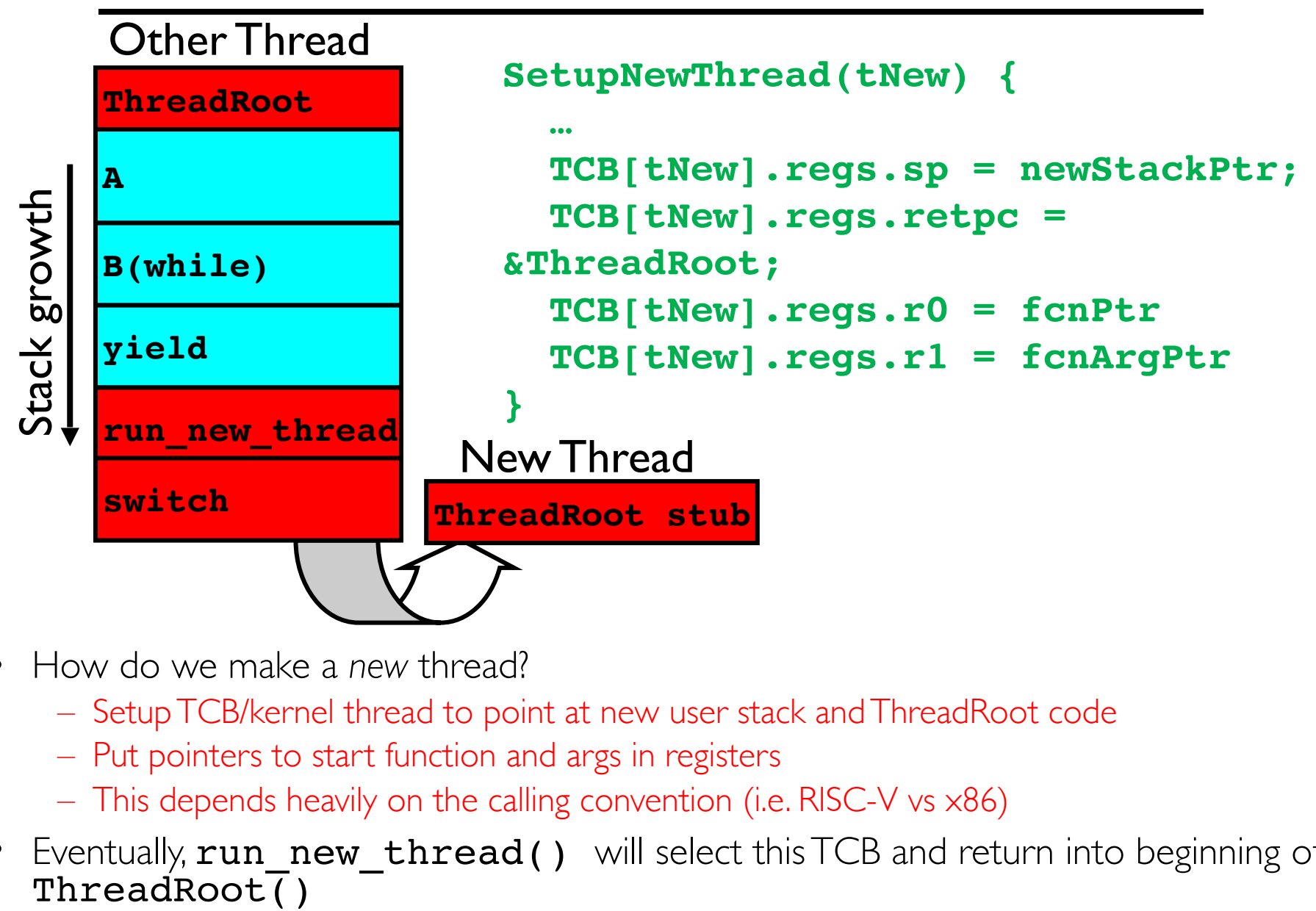

- How do we make a *new* thread?
	- Setup TCB/kernel thread to point at new user stack and ThreadRoot code
	- Put pointers to start function and args in registers
	- This depends heavily on the calling convention (i.e. RISC-V vs x86)
- Eventually, run new thread() will select this TCB and return into beginning of

### Recall: What does ThreadRoot() look like?

• ThreadRoot () is the root for the thread routine:

 ThreadRoot(fcnPTR,fcnArgPtr) { DoStartupHousekeeping(); UserModeSwitch(); /\* enter user mode \*/ Call fcnPtr(fcnArgPtr); ThreadFinish(); **ThreadRoot Thread Code**

• Startup Housekeeping

}

- Includes things like recording start time of thread
- Other statistics
- Stack will grow and shrink with execution of thread
- Final return from thread returns into **ThreadRoot ()** which calls ThreadFinish()
	- ThreadFinish() wake up sleeping threads

Stack growth Stack growth

Running Stack

**\*fcnPtr()**

# Recall: Multiprocessing vs Multiprogramming

- Remember Definitions:
	- Multiprocessing ≡ Multiple CPUs
	- Multiprogramming ≡ Multiple Jobs or Processes
	- Multithreading ≡ Multiple threads per Process
- What does it mean to run two threads "concurrently"?
	- Scheduler is free to run threads in any order and interleaving: FIFO, Random, …
	- Dispatcher can choose to run each thread to completion or time-slice in big chunks or small chunks

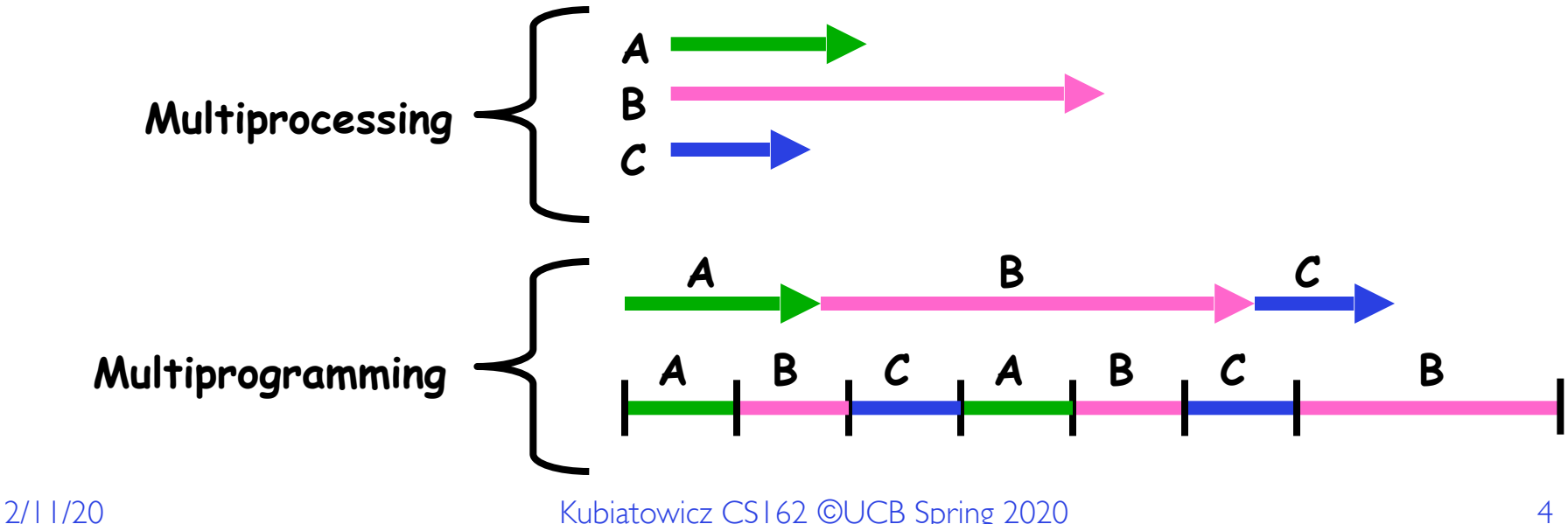

#### Recall: Process

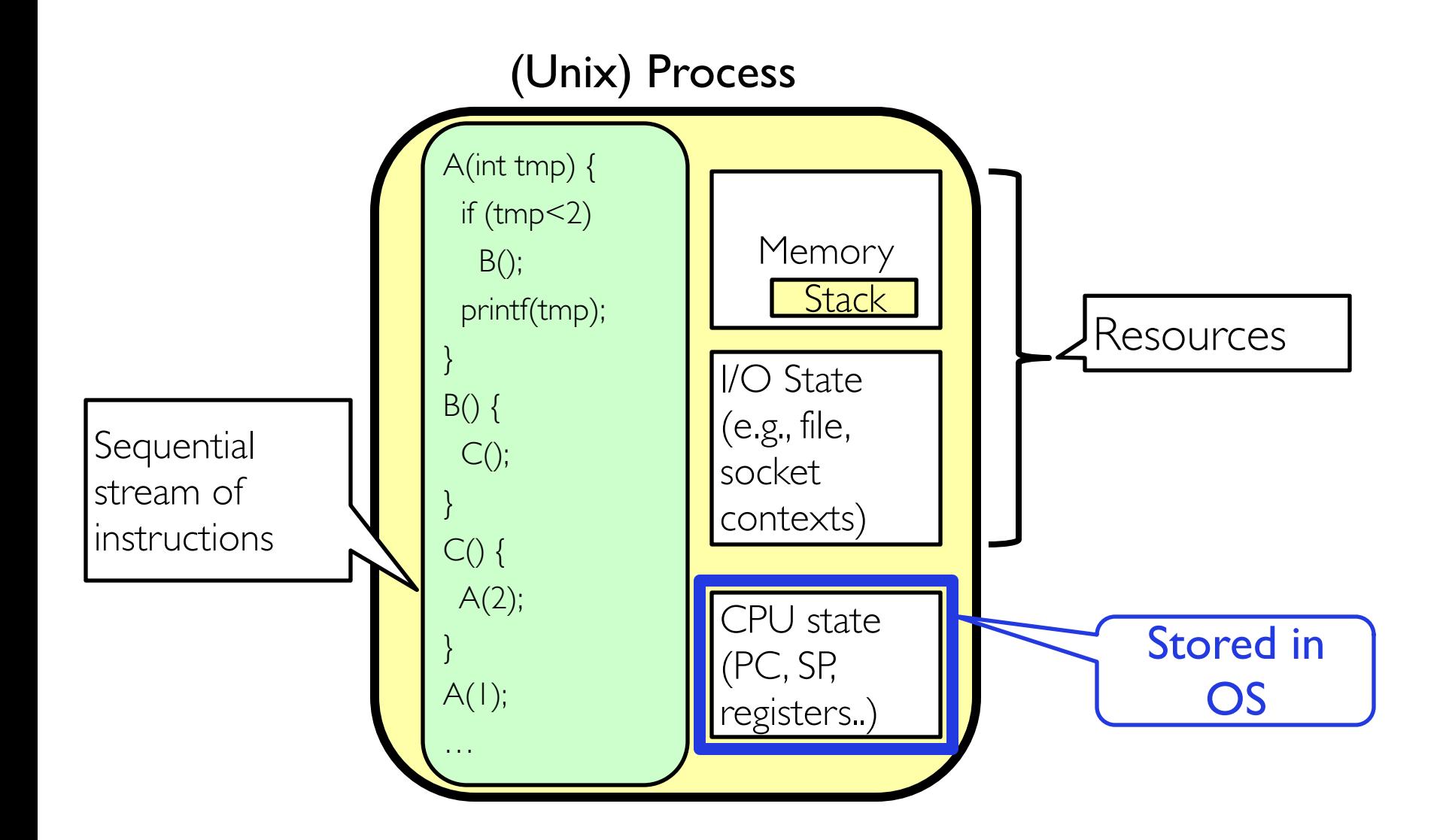

# Recall: Processes vs. Threads

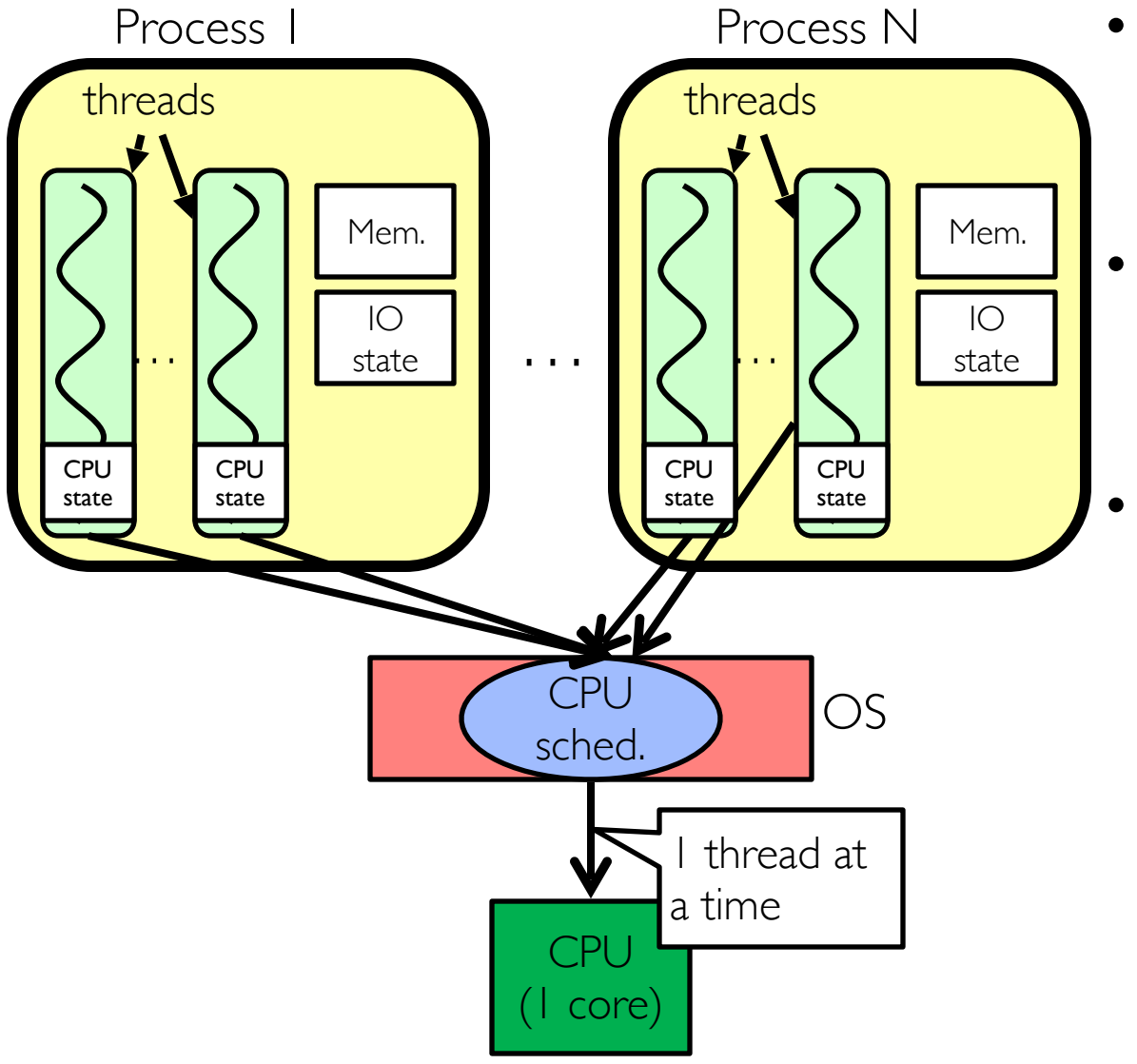

- Switch overhead:
	- Same process: low
	- Different proc.: high
- **Protection** 
	- Same proc: low
	- Different proc: high
- Sharing overhead
	- Same proc: med
	- Different proc: high
	- Note that sharing always involves at least a context switch!

# Recall: Processes vs. Threads (Multi-Core)

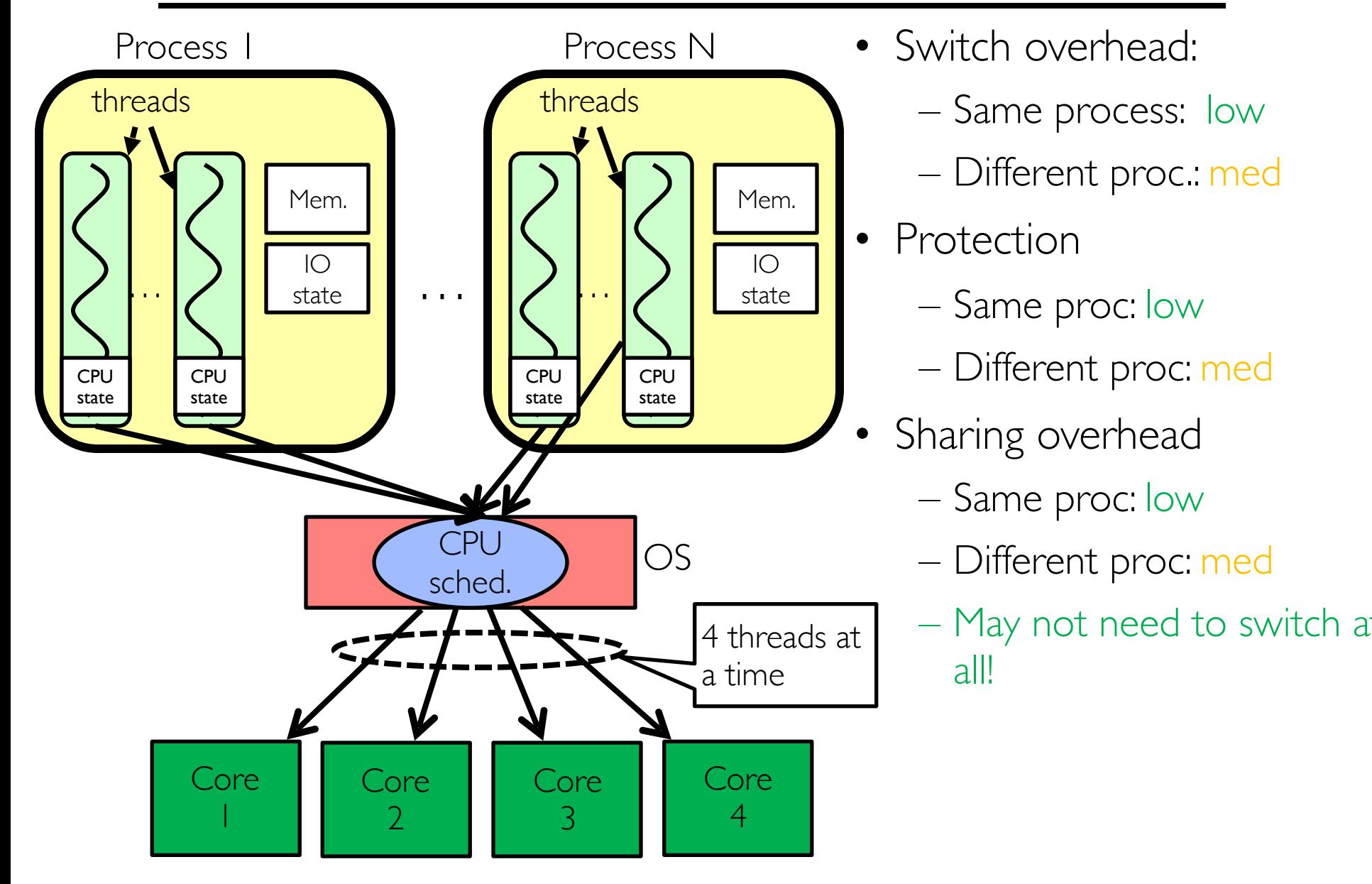

# Recall: Hyper-Threading

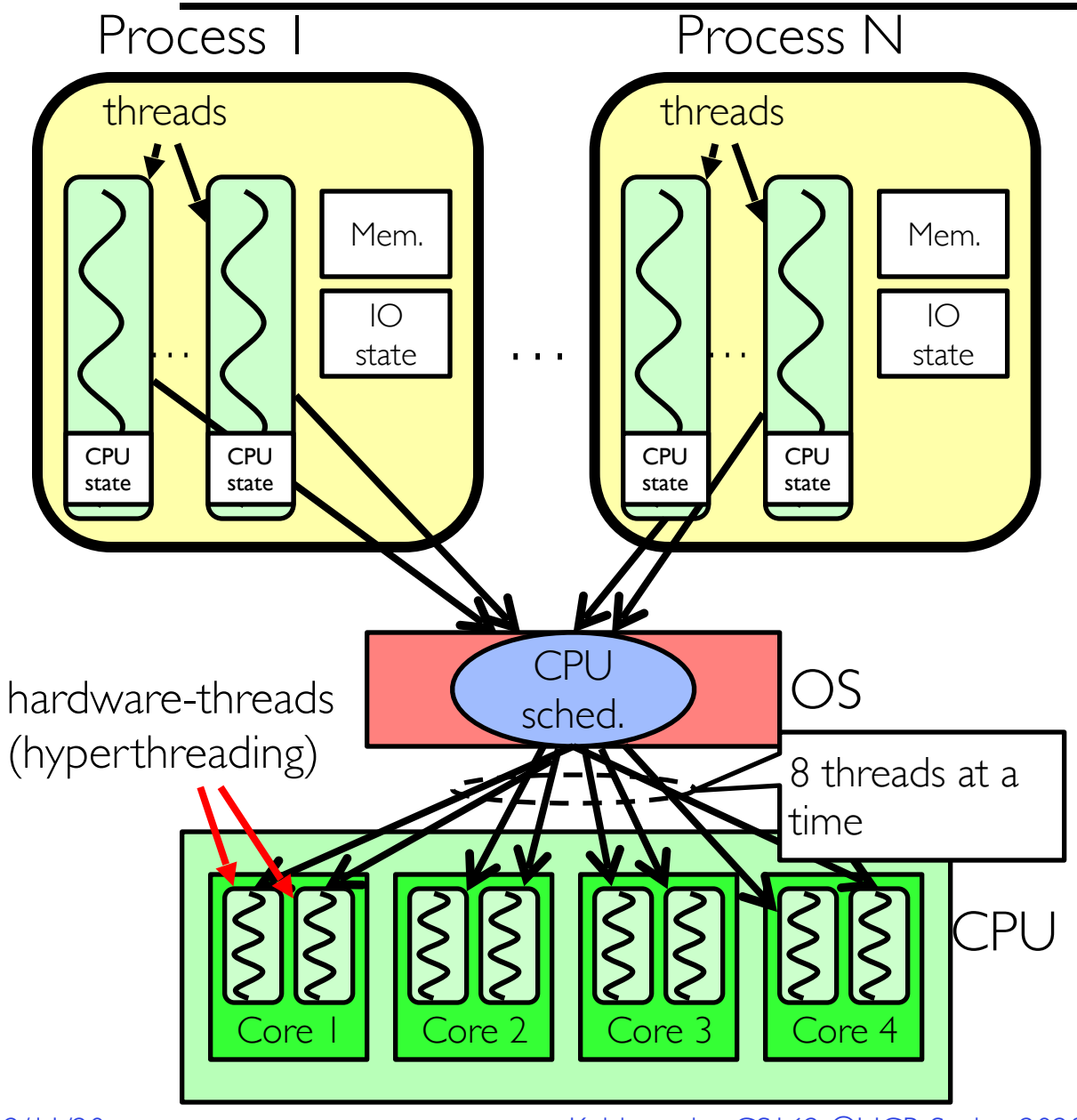

- Switch overhead between hardwarethreads: *very-low* (done in hardware)
- Contention for ALUs/ FPUs may hurt performance

### Kernel versus User-Mode Threads

- We have been talking about kernel threads
	- Native threads supported directly by the kernel
	- Every thread can run or block independently
	- One process may have several threads waiting on different things
- Downside of kernel threads: a bit expensive – Need to make a crossing into kernel mode to schedule
- Lighter weight option: User level Threads

# User-Mode Threads

- Lighter weight option:
	- User program provides scheduler and thread package
	- May have several user threads per kernel thread
	- User threads may be scheduled non-preemptively relative to each other (only switch on yield())
	- Cheap

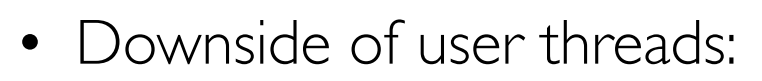

- When one thread blocks on I/O, all threads block
- Kernel cannot adjust scheduling among all threads
- Option: *Scheduler Activations*
	- » Have kernel inform user level when thread blocks…

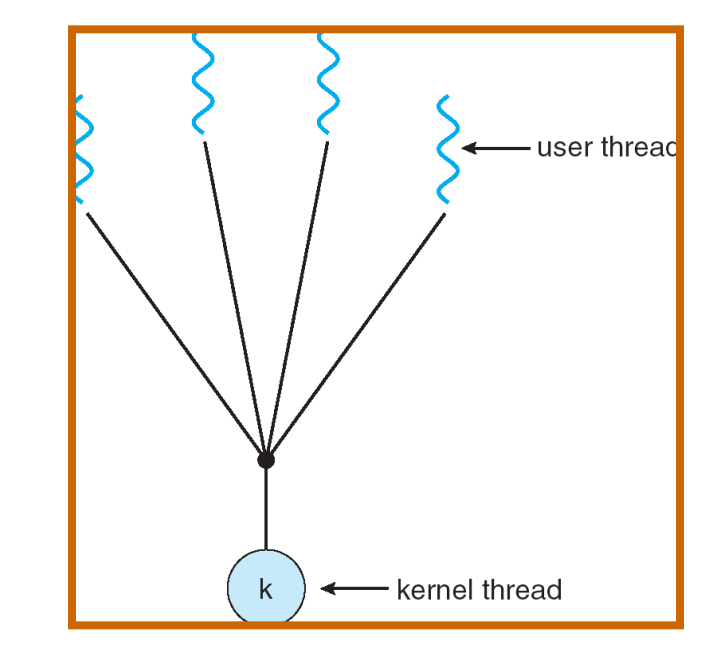

### Some Threading Models

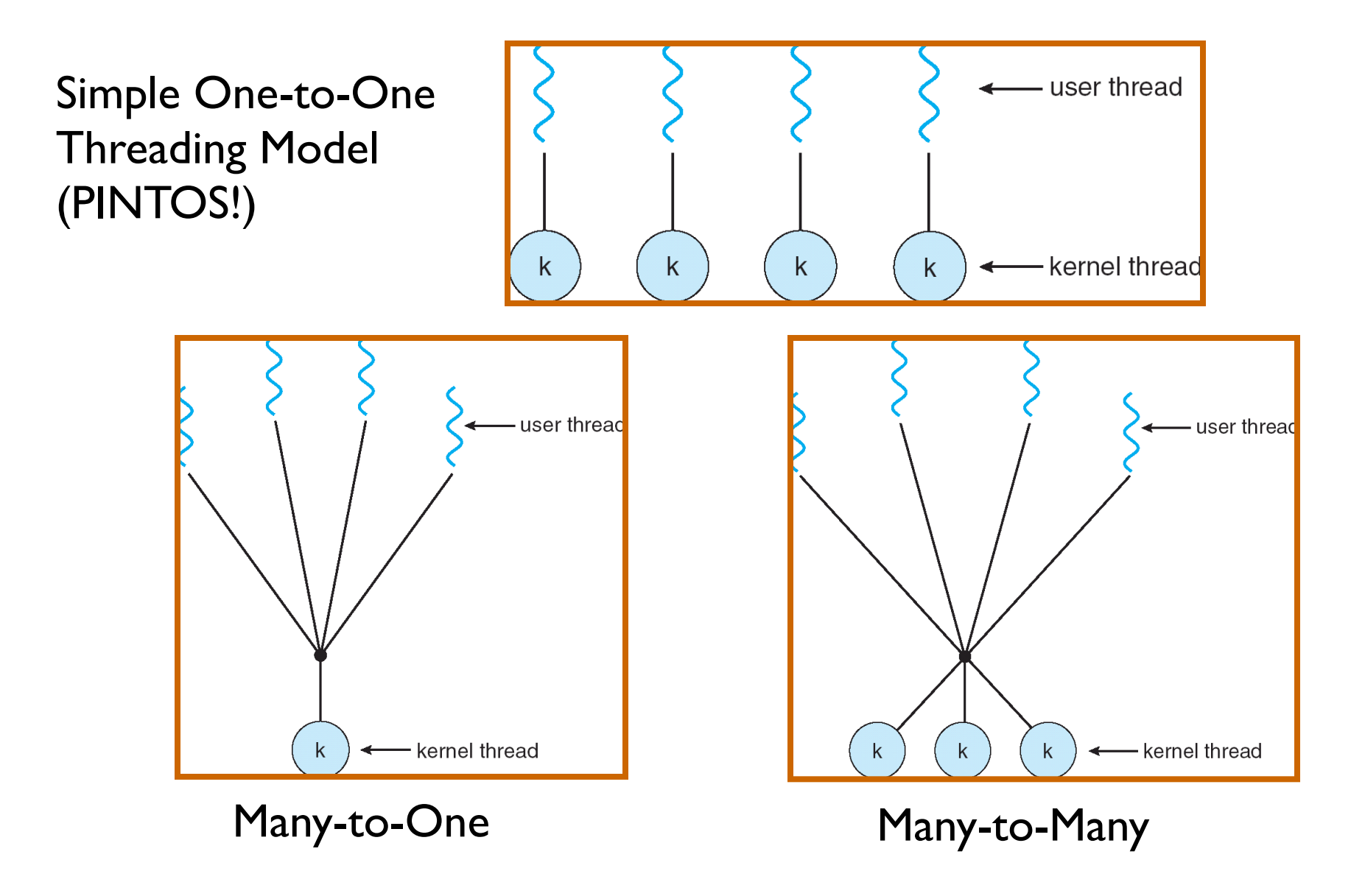

#### **Classification**

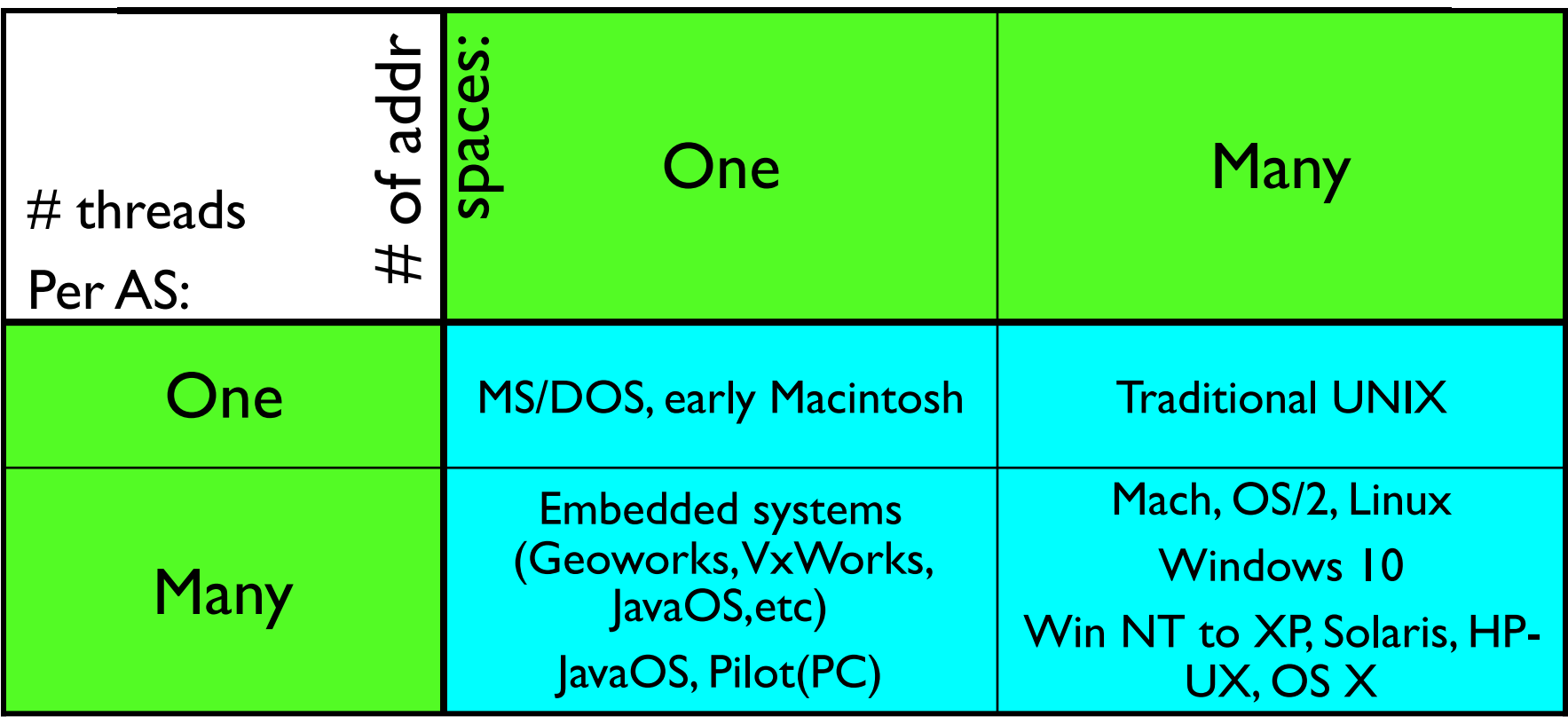

- Most operating systems have either
	- One or many address spaces
	- One or many threads per address space

#### Recall: ATM Bank Server

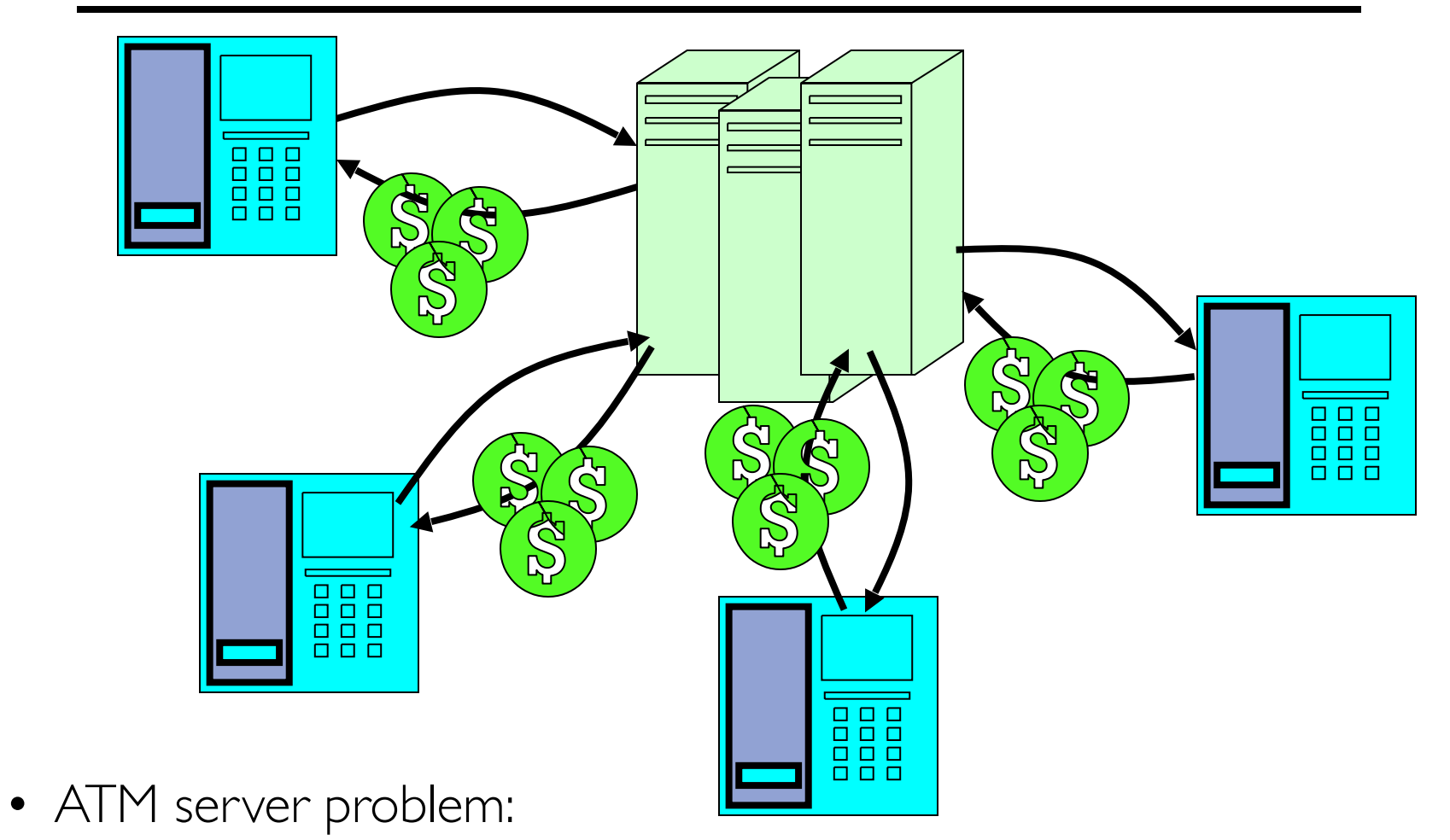

- Service a set of requests
- Do so without corrupting database
- Don't hand out too much money

#### Recall: ATM bank server example

• Suppose we wanted to implement a server process to handle requests from an ATM network:

```
BankServer() {
     while (TRUE) {
         ReceiveRequest(&op, &acctId, &amount);
         ProcessRequest(op, acctId, amount);
\begin{matrix} \begin{matrix} 0 & 1 \\ 0 & 1 \end{matrix} & \begin{matrix} 0 & 1 \\ 0 & 1 \end{matrix} \end{matrix}} 
 ProcessRequest(op, acctId, amount) {
     if (op == deposit) Deposit(acctId, amount);
     else if …
} 
 Deposit(acctId, amount) {
    \text{acct} = GetAccount (acctId) ; /* may use disk I/O */
     acct->balance += amount;
     StoreAccount(acct); /* Involves disk I/O */
}
```
- How could we speed this up?
	- More than one request being processed at once
	- Event driven (overlap computation and I/O)
	- Multiple threads (multi-proc, or overlap comp and I/O)

### Recall: Can Threads Make This Easier?

• Threads yield overlapped I/O and computation without "deconstructing" code into non-blocking fragments

– One thread per request

• Requests proceeds to completion, blocking as required:

```
 Deposit(acctId, amount) {
 acct = GetAccount (actId) ; /* May use disk I/O */ acct->balance += amount;
  StoreAccount(acct); /* Involves disk I/O */
}
```
• Unfortunately, shared state can get corrupted: Thread 1 Thread 2

```
load r1, acct->balance
```

```
 load r1, acct->balance
 add r1, amount2
 store r1, acct->balance
```

```
 add r1, amount1
 store r1, acct->balance
```
#### Administrivia

• Anything?

# Recall: Atomic Operations

- To understand a concurrent program, we need to know what the underlying indivisible operations are!
- Atomic Operation: an operation that always runs to completion or not at all
	- It is *indivisible:* it cannot be stopped in the middle and state cannot be modified by someone else in the middle
	- Fundamental building block if no atomic operations, then have no way for threads to work together
- On most machines, memory references and assignments (i.e. loads and stores) of words are atomic
- Many instructions are not atomic
	- Double-precision floating point store often not atomic
	- VAX and IBM 360 had an instruction to copy a whole array

# Motivating Example: "Too Much Milk"

- Great thing about OS's analogy between problems in OS and problems in real life
	- Help you understand real life problems better
	- But, computers are much stupider than people
- Example: People need to coordinate:

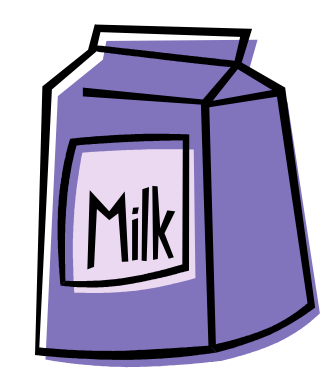

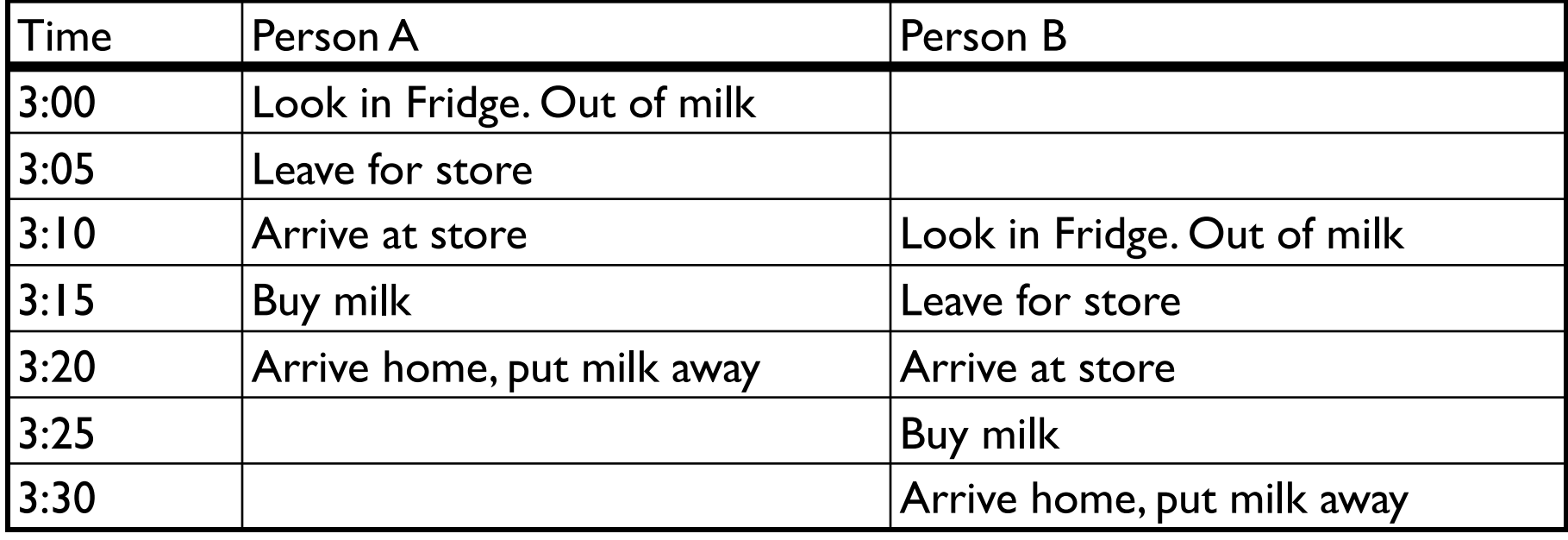

# **Definitions**

- Synchronization: using atomic operations to ensure cooperation between threads
	- For now, only loads and stores are atomic
	- We are going to show that its hard to build anything useful with only reads and writes
- Mutual Exclusion: ensuring that only one thread does a particular thing at a time
	- One thread *excludes* the other while doing its task
- Critical Section: piece of code that only one thread can execute at once. Only one thread at a time will get into this section of code
	- Critical section is the result of mutual exclusion
	- Critical section and mutual exclusion are two ways of describing the same thing

# More Definitions

- Lock: prevents someone from doing something
	- Lock before entering critical section and before accessing shared data
	- Unlock when leaving, after accessing shared data
	- Wait if locked

» Important idea: all synchronization involves waiting

- For example: fix the milk problem by putting a key on the refrigerator
	- Lock it and take key if you are going to go buy milk
	- Fixes too much: roommate angry if only wants OJ

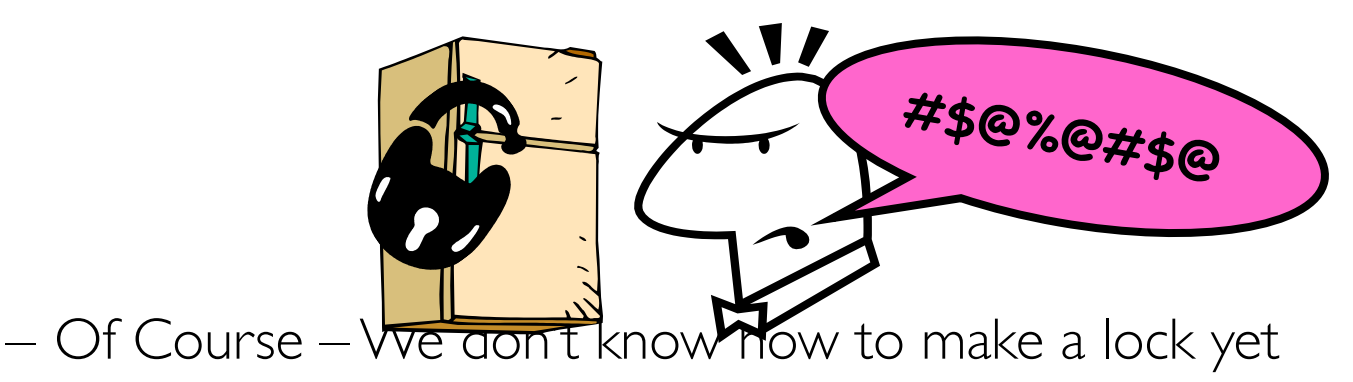

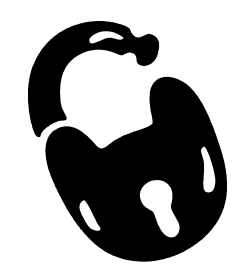

# Too Much Milk: Correctness Properties

- Need to be careful about correctness of concurrent programs, since non-deterministic
	- Impulse is to start coding first, then when it doesn't work, pull hair out
	- Instead, think first, then code
	- Always write down behavior first
- What are the correctness properties for the "Too much milk" problem???
	- Never more than one person buys
	- Someone buys if needed
- Restrict ourselves to use only atomic load and store operations as building blocks

- Use a note to avoid buying too much milk:
	- Leave a note before buying (kind of "lock")
	- Remove note after buying (kind of "unlock")
	- Don't buy if note (wait)
- Suppose a computer tries this (remember, only memory read/write are atomic):

```
 if (noMilk) {
 if (noNote) {
leave Note;
          buy milk;
          remove note;
 }
     }
```
- Use a note to avoid buying too much milk:
	- Leave a note before buying (kind of "lock")
	- Remove note after buying (kind of "unlock")
	- Don't buy if note (wait)
- Suppose a computer tries this (remember, only memory read/write are atomic):

```
2/11/20 Kubiatowicz CS162 ©UCB Spring 2020 23
         Thread A Thread B
         if (noMilk) {
                               if (noMilk) {
                                  if (noNote) {
            if (noNote) {
              leave Note;
              buy Milk;
               remove Note;
          }
  }
                                    leave Note;
                                    buy Milk;
                                       remove Note;
          }
                               }
```
- Use a note to avoid buying too much milk:
	- Leave a note before buying (kind of "lock")
	- Remove note after buying (kind of "unlock")
	- Don't buy if note (wait)
- Suppose a computer tries this (remember, only memory read/write are atomic):

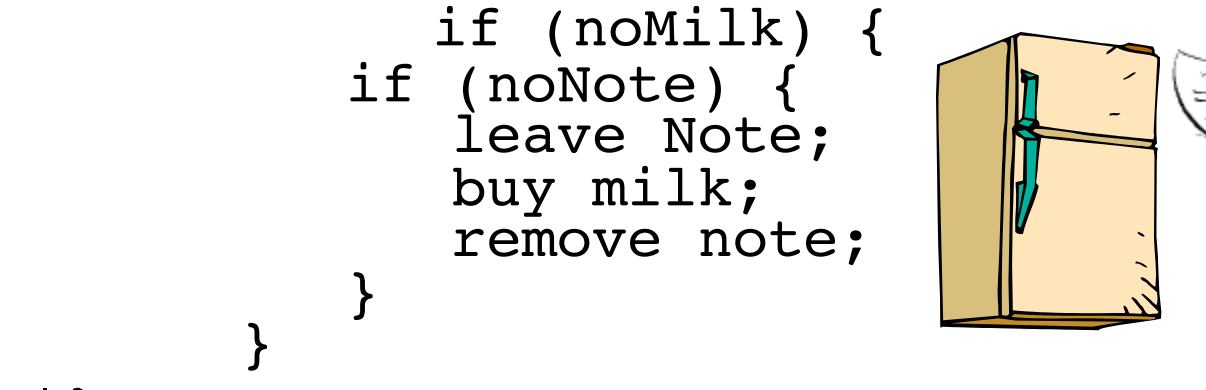

- Result?
	- Still too much milk but only occasionally!
	- Thread can get context switched after checking milk and note but before buying milk!
- Solution makes problem worse since fails intermittently
	- Makes it really hard to debug…
	- Must work despite what the dispatcher does!

- Clearly the Note is not quite blocking enough – Let's try to fix this by placing note first
- Another try at previous solution:

```
 leave Note;
           if (noMilk) {<br>if (noNote) {
                buy milk;
 }
        }
               remove Note;
```
- What happens here?
	- Well, with human, probably nothing bad
	- With computer: no one ever buys milk

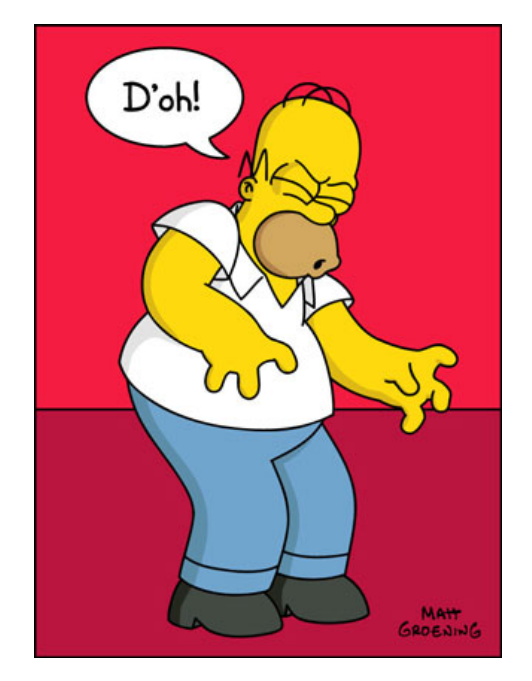

• How about labeled notes?

– Now we can leave note before checking

• Algorithm looks like this:

```
Thread A Thread B
leave note A; leave note B;
if (noNote B) {<br>if (noMilk) {<br>if (noMilk) {<br>if (noMilk)
 } }
} }
remove note A; memove note B;
```

```
 if (noMilk) { if (noMilk) {
 buy Milk; buy Milk;
```
- Does this work?
- Possible for neither thread to buy milk
	- Context switches at exactly the wrong times can lead each to think that the other is going to buy
- Really insidious:
	- Extremely unlikely this would happen, but will at worse possible time
	- Probably something like this in UNIX

### Too Much Milk Solution #2: problem!

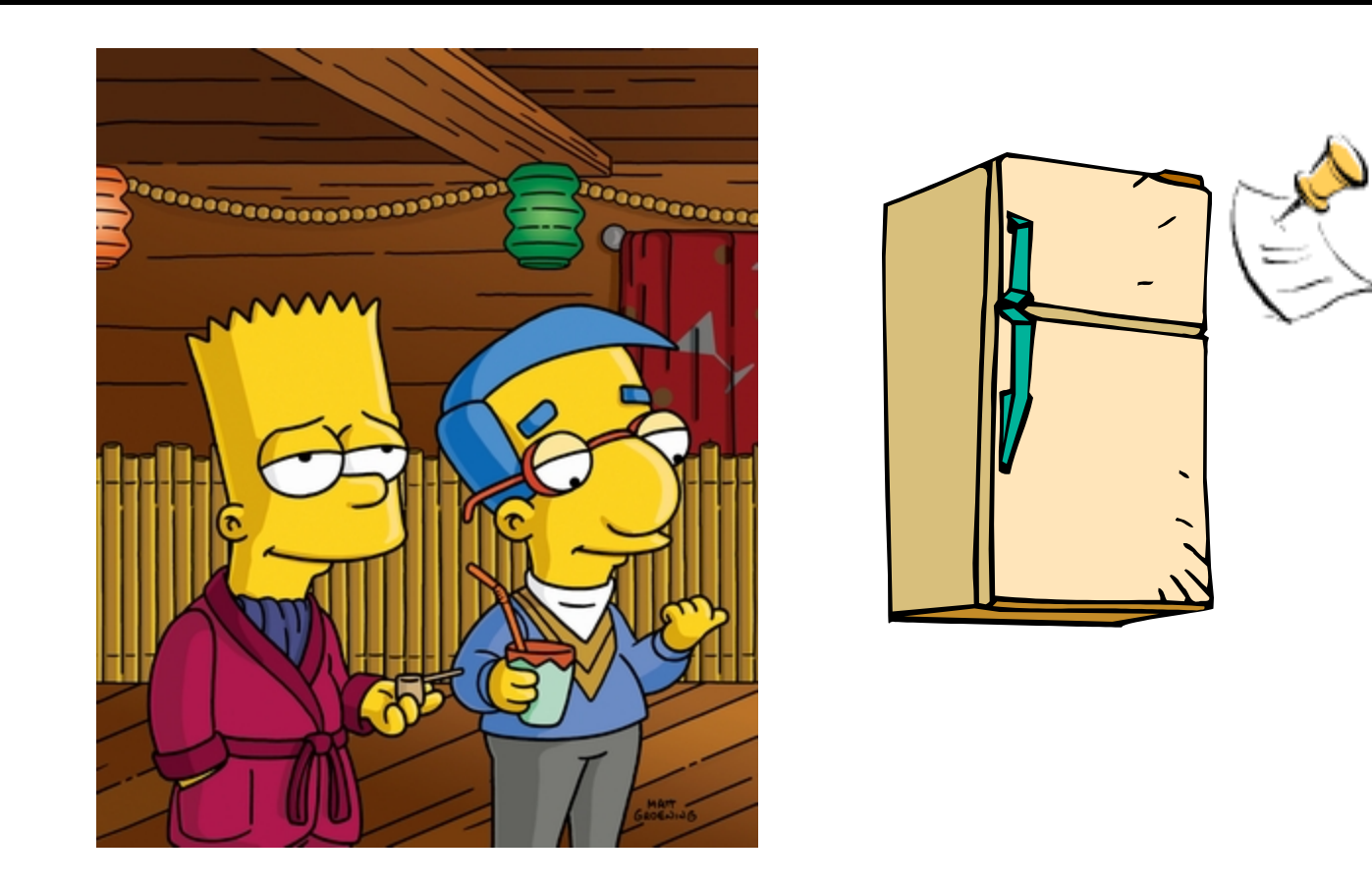

- *• I'm* not getting milk, *You're* getting milk
- This kind of lockup is called "starvation!"

• Here is a possible two-note solution:

```
Thread A Thread B
leave note A;<br>while (note B) {\\X if (noNote A) {\\Y
while (note B) \{\setminus\} do nothing; if (noMilk) {
} buy milk;
if (noMilk) { }
  buy milk;
                   remove note B;
remove note A;
```
- Does this work? Yes. Both can guarantee that:
	- It is safe to buy, or
	- Other will buy, ok to quit
- At  $X$ :
	- If no note B, safe for A to buy,
	- Otherwise wait to find out what will happen
- At  $Y$ :
	- If no note A, safe for B to buy
	- Otherwise, A is either buying or waiting for B to quit

• "leave note A" happens before "if (noNote A)"

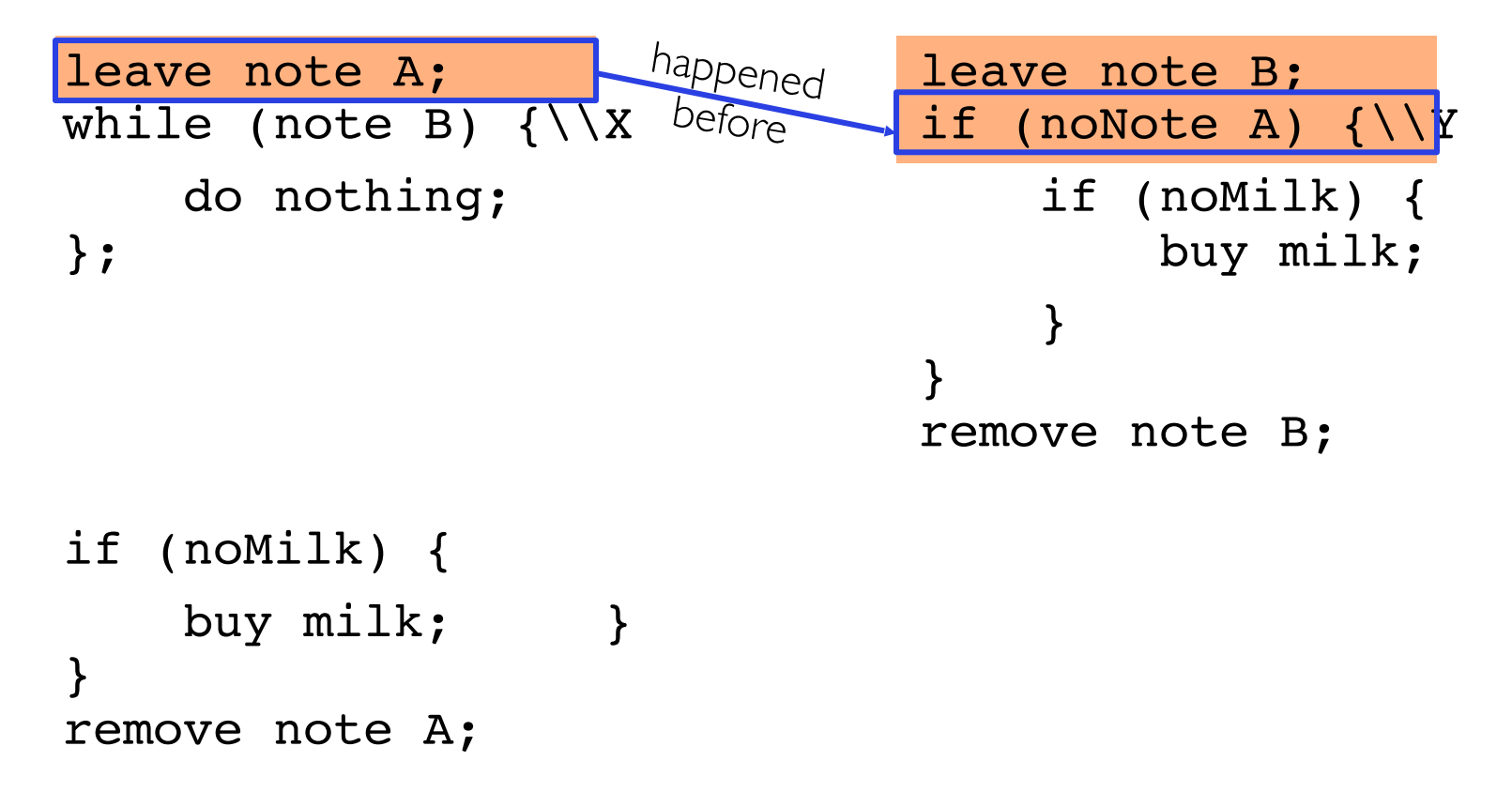

• "leave note A" happens before "if (noNote A)"

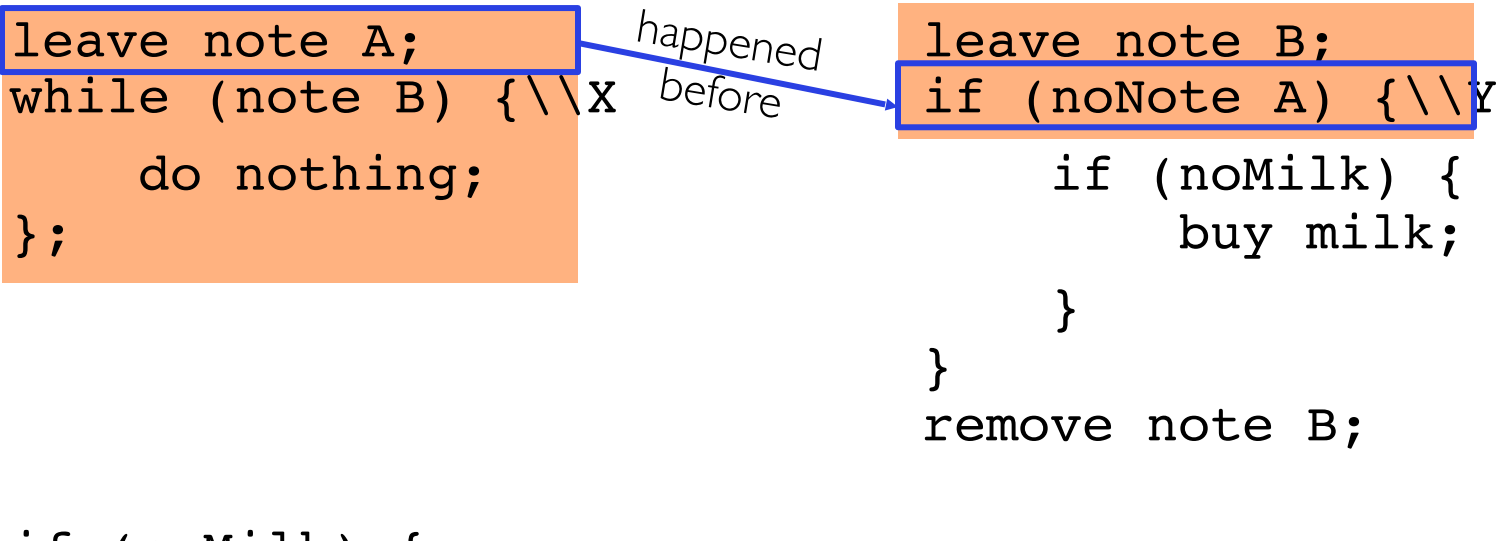

```
if (noMilk) { 
    buy milk; }
}
remove note A;
```
• "leave note A" happens before "if (noNote A)"

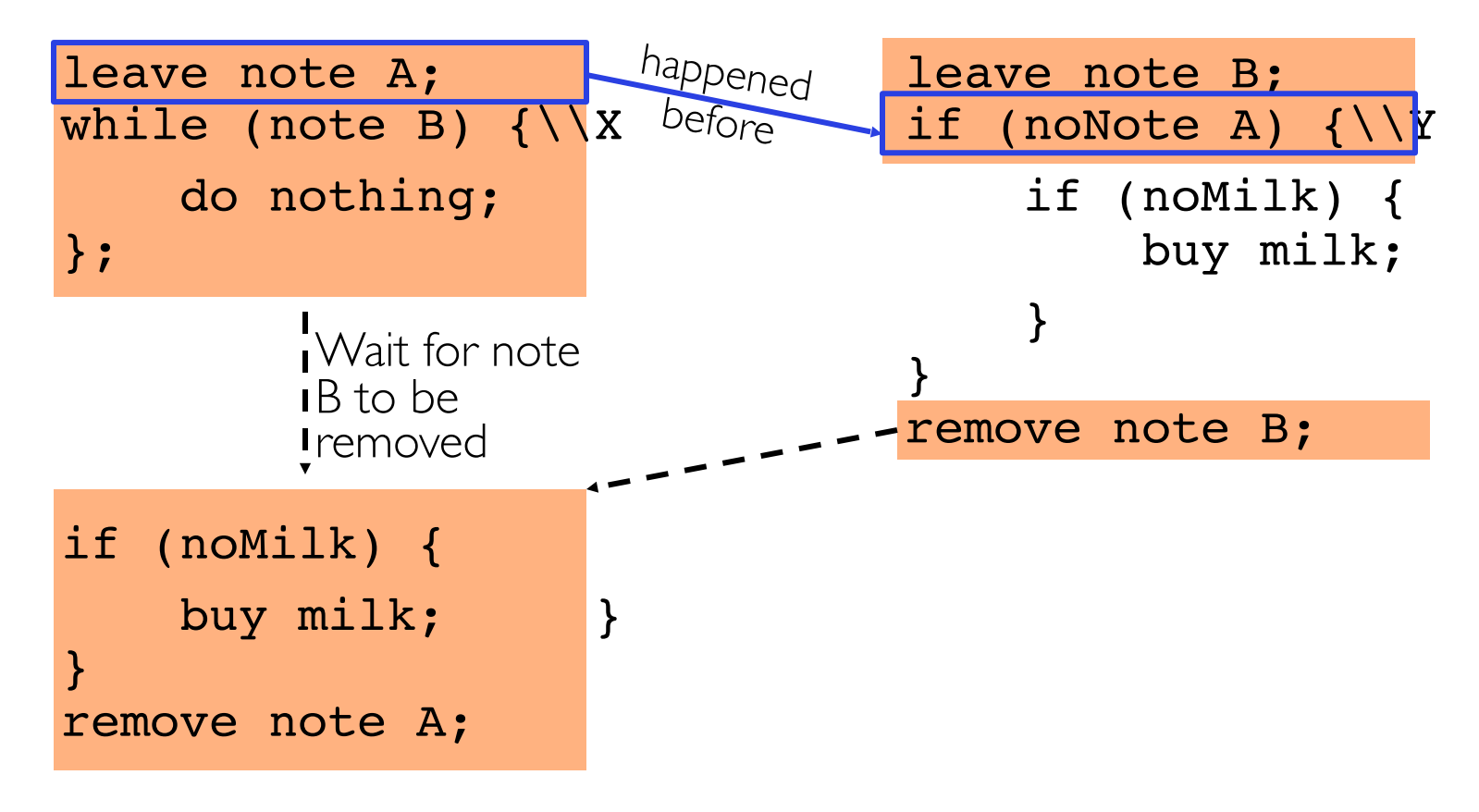

• "if (noNote A)" happens before "leave note A"

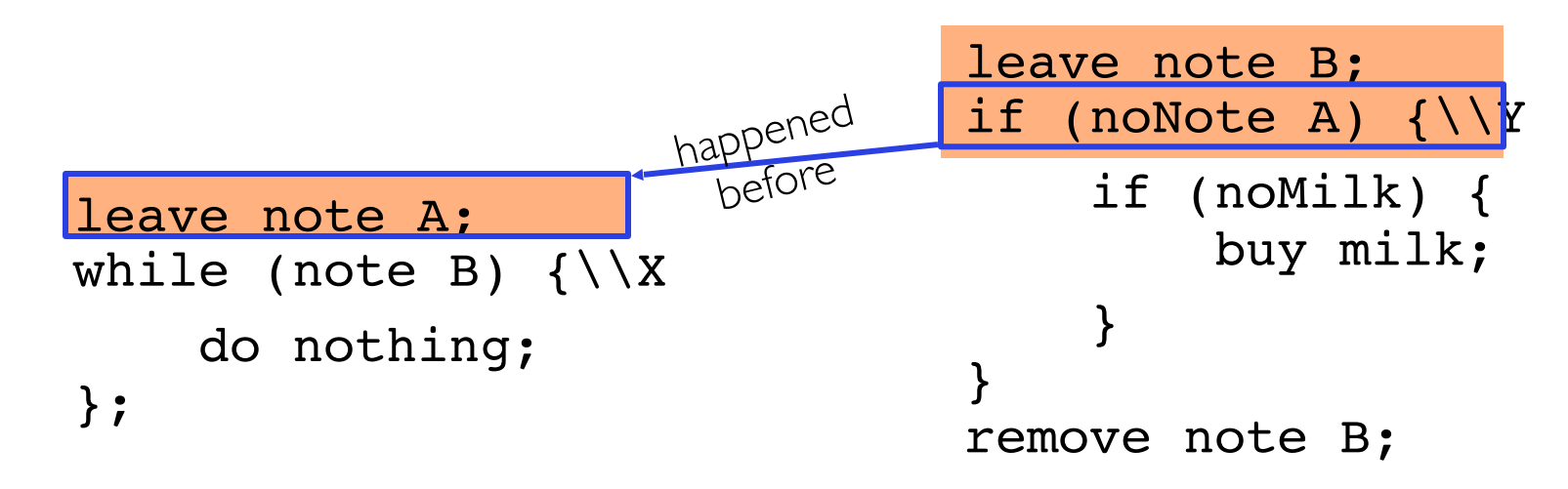

```
if (noMilk) { 
    buy milk; }
}
remove note A;
```
• "if (noNote A)" happens before "leave note A"

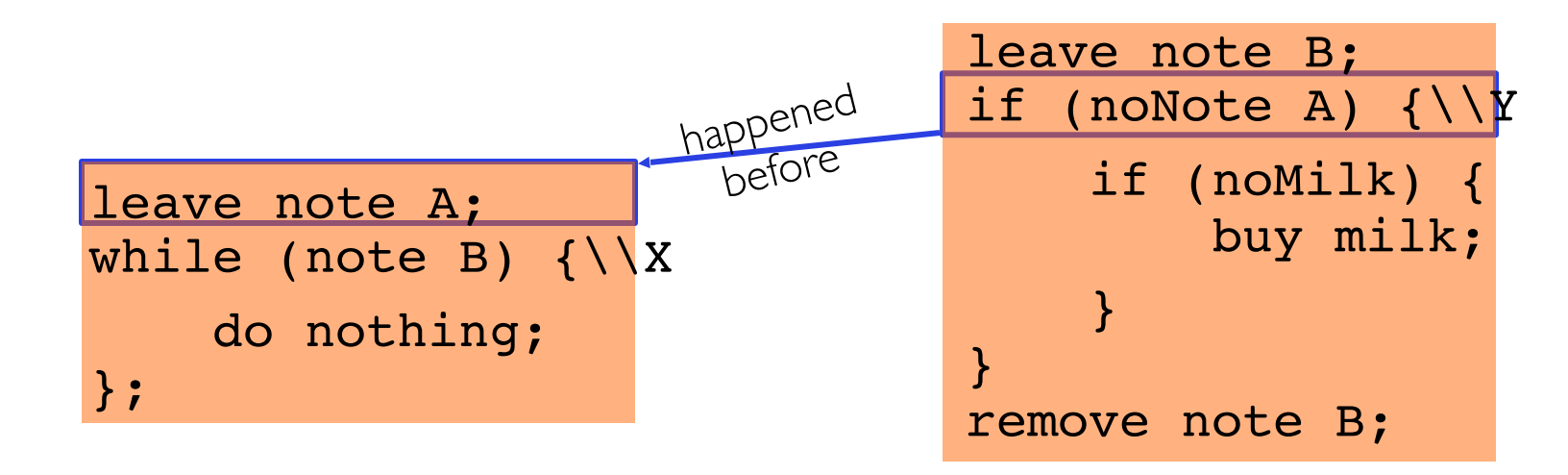

```
if (noMilk) { 
    buy milk; }
}
remove note A;
```
• "if (noNote A)" happens before "leave note A"

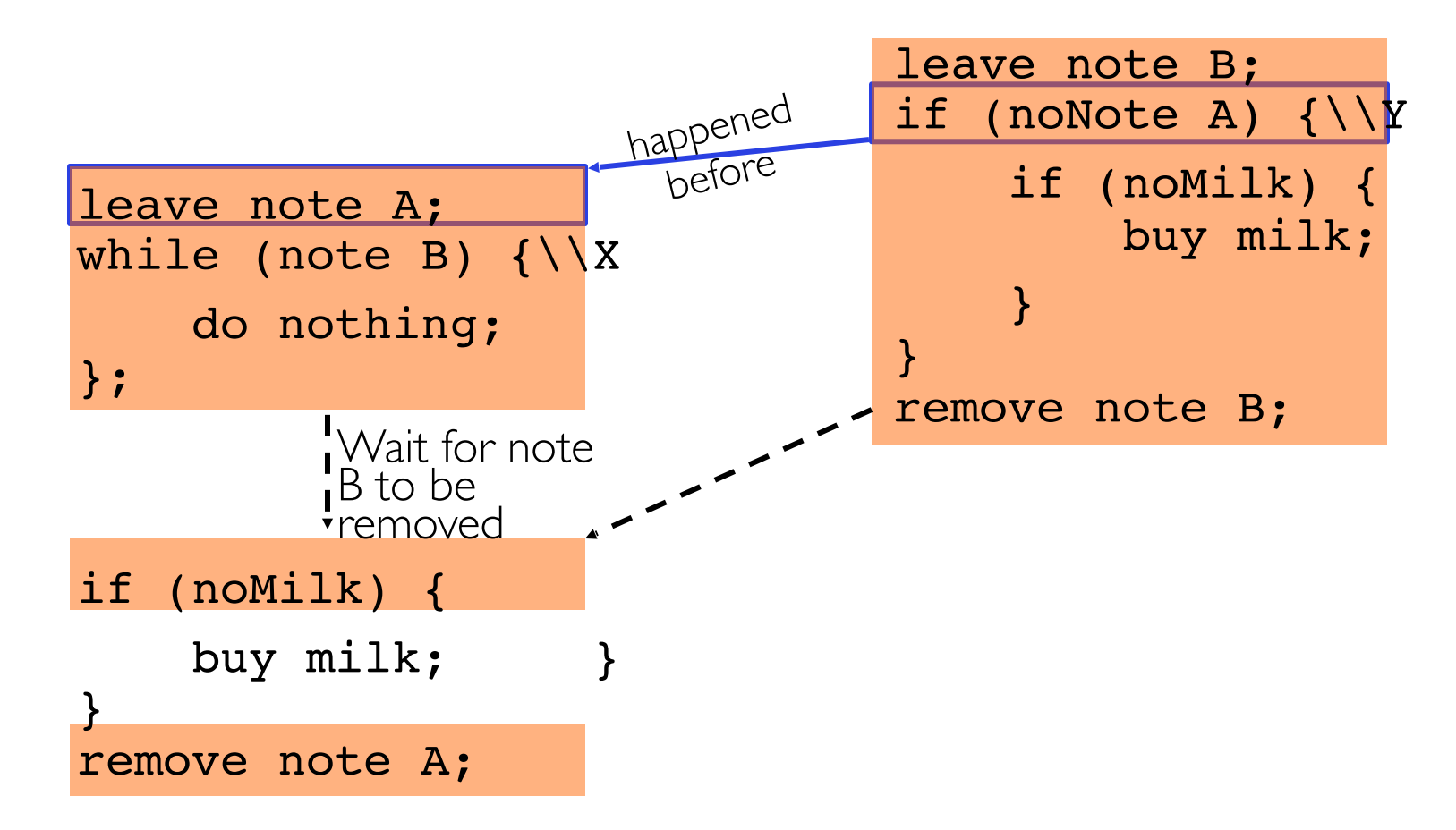

#### Solution #3 discussion

• Our solution protects a single "Critical-Section" piece of code for each thread:

```
 if (noMilk) { 
             buy milk; 
 }
```
- Solution #3 works, but it's really unsatisfactory
	- Really complex even for this simple an example
		- » Hard to convince yourself that this really works
	- A's code is different from B's what if lots of threads?
		- » Code would have to be slightly different for each thread
	- While A is waiting, it is consuming CPU time
		- » This is called "busy-waiting"
- There's a better way
	- Have hardware provide higher-level primitives than atomic load & store
	- Build even higher-level programming abstractions on this hardware support

- Suppose we have some sort of implementation of a lock
	- $-\text{lock}$ . Acquire () wait until lock is free, then grab
	- $-\text{lock}$ . Release() Unlock, waking up anyone waiting
	- These must be atomic operations if two threads are waiting for the lock and both see it's free, only one succeeds to grab the lock
- Then, our milk problem is easy:

```
milklock.Acquire();
if (nomilk)
    buy milk;
milklock.Release();
```
• Once again, section of code between **Acquire ()** and Release() called a "Critical Section"
# Where are we going with synchronization?

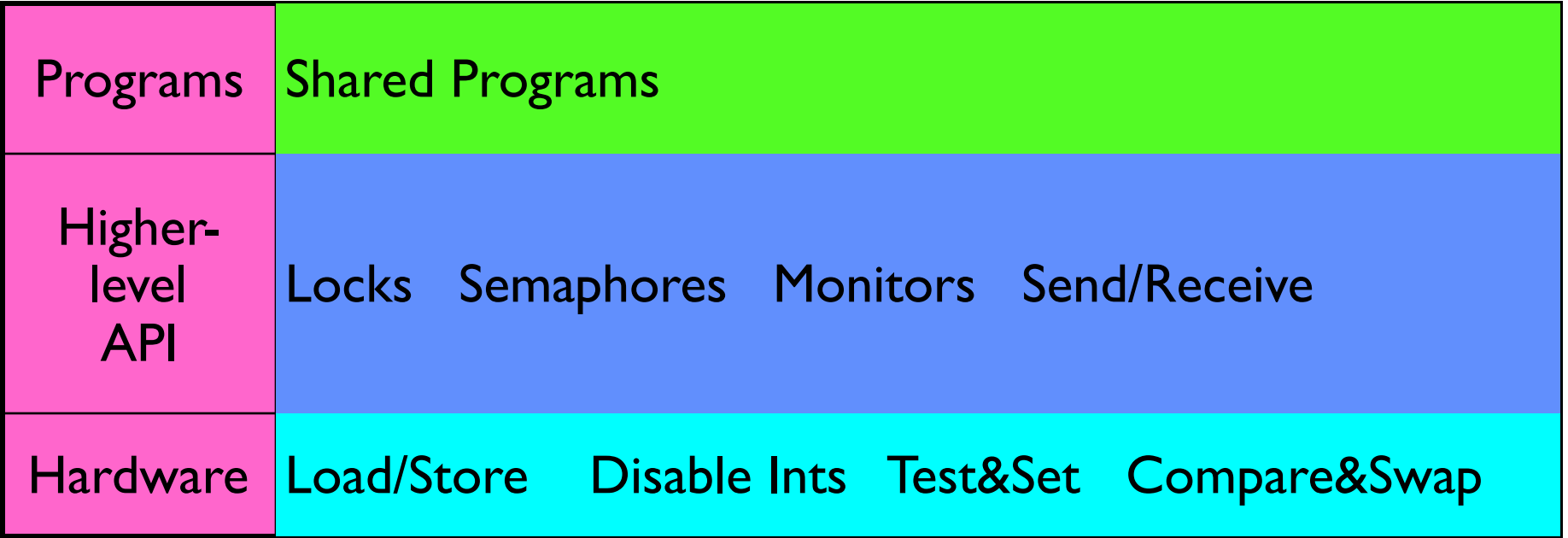

- We are going to implement various higher-level synchronization primitives using atomic operations
	- Everything is pretty painful if only atomic primitives are load and store
	- Need to provide primitives useful at user-level

# How to Implement Locks?

- Lock prevents someone from doing something
	- Lock before entering critical section and before accessing shared data
	- Unlock when leaving, after accessing shared data
	- Wait if locked
		- » Important idea: all synchronization involves waiting
		- » Should *sleep* if waiting for a long time
- Atomic Load/Store: get solution like Milk #3
	- Pretty complex and error prone
- Hardware Lock instruction
	- Is this a good idea?
	- What about putting a task to sleep?
		- » What is the interface between the hardware and scheduler?
	- Complexity?
		- » Done in the Intel 432
		- » Each feature makes HW more complex and slow

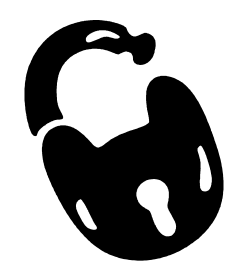

2/11/20 Kubiatowicz CS162 ©UCB Spring 2020 38

# Naïve use of Interrupt Enable/Disable

- How can we build multi-instruction atomic operations?
	- Recall: dispatcher gets control in two ways.
		- » Internal: Thread does something to relinquish the CPU
		- » External: Interrupts cause dispatcher to take CPU
	- On a uniprocessor, can avoid context-switching by:
		- » Avoiding internal events
		- » Preventing external events by disabling interrupts
- Consequently, naïve Implementation of locks: LockAcquire { disable Ints; } LockRelease { enable Ints; }
- Problems with this approach:
	- Can't let user do this! Consider following:
		- LockAcquire(); While(TRUE)  $\{ ; \}$
	- Real-Time system—no guarantees on timing!
		- » Critical Sections might be arbitrarily long
	- What happens with I/O or other important events?
		- » "Reactor about to meltdown. Help?"

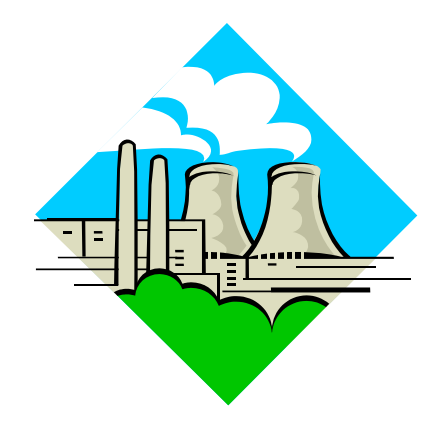

#### Better Implementation of Locks by Disabling Interrupts

• Key idea: maintain a lock variable and impose mutual exclusion only during operations on that variable

```
int value = FREE;
```
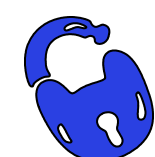

```
Acquire() {
  disable interrupts;
  if (value == BUSY) {
     put thread on wait queue;
     Go to sleep();
     // Enable interrupts?
  } else {
     value = BUSY;
  }
  enable interrupts;
                                  }
                                }
```

```
Release() {
  disable interrupts;
  if (anyone on wait queue) {
     take thread off wait queue
    Place on ready queue;
  } else {
    value = FREE;
  enable interrupts;
```
}

# New Lock Implementation: Discussion

- Why do we need to disable interrupts at all?
	- Avoid interruption between checking and setting lock value
	- Otherwise two threads could think that they both have lock

```
Acquire() {
  disable interrupts;
  if (value == BUSY) {
    put thread on wait queue;
    Go to sleep();
     // Enable interrupts?
  } else {
    value = BUSY;
  }
  enable interrupts;
                                   Critical
                                   Section
```
- Note: unlike previous solution, the critical section (inside  $Acquire()$ ) is very short }
	- User of lock can take as long as they like in their own critical section: doesn't impact global machine behavior
	- Critical interrupts taken in time!

```
• What about re-enabling ints when going to sleep?
                         Acquire() {
                           disable interrupts;
                           if (value == BUSY) {
                              put thread on wait queue;
                              Go to sleep();
                           } else {
                              value = BUSY;
                            }
                           enable interrupts;
```
}

```
• What about re-enabling ints when going to sleep?
• Before Putting thread on the wait queue?
                         Acquire() {
                            disable interrupts;
                            if (value == BUSY) {
                               put thread on wait queue;
                               Go to sleep();
                            } else {
                               value = BUSY;
                            }
                            enable interrupts;
                          }
         Enable Position
```

```
• What about re-enabling ints when going to sleep?
• Before Putting thread on the wait queue?
                         Acquire() {
                            disable interrupts;
                            if (value == BUSY) {
                               put thread on wait queue;
                               Go to sleep();
                            } else {
                               value = BUSY;
                            }
                            enable interrupts;
                         }
         Enable Position
```
– Release can check the queue and not wake up thread

- What about re-enabling ints when going to sleep? Acquire() { disable interrupts; if (value ==  $BUSY)$  { put thread on wait queue; Go to sleep(); } else { value = BUSY; } enable interrupts; Enable Position
- Before Putting thread on the wait queue? – Release can check the queue and not wake up thread }
	-
- After putting the thread on the wait queue

- What about re-enabling ints when going to sleep? Acquire() { disable interrupts; if (value ==  $BUSY)$  { put thread on wait queue; Go to sleep(); } else { value = BUSY; } enable interrupts; Enable Position
- Before Putting thread on the wait queue? }
	- Release can check the queue and not wake up thread
- After putting the thread on the wait queue
	- Release puts the thread on the ready queue, but the thread still thinks it needs to go to sleep
	- Misses wakeup and still holds lock (deadlock!)

• What about re-enabling ints when going to sleep? Acquire() { disable interrupts; if (value ==  $BUSY)$  { put thread on wait queue; Go to sleep(); } else { value = BUSY; } enable interrupts; Enable Position

`

- Before Putting thread on the wait queue? }
	- Release can check the queue and not wake up thread
- After putting the thread on the wait queue
	- Release puts the thread on the ready queue, but the thread still thinks it needs to go to sleep
	- Misses wakeup and still holds lock (deadlock!)
- Want to put it after  $\mathbf{s}$  leep(). But how?

### How to Re-enable After Sleep()?

- In scheduler, since interrupts are disabled when you call sleep:
	- Responsibility of the next thread to re-enable ints
	- When the sleeping thread wakes up, returns to acquire and re-enables interrupts

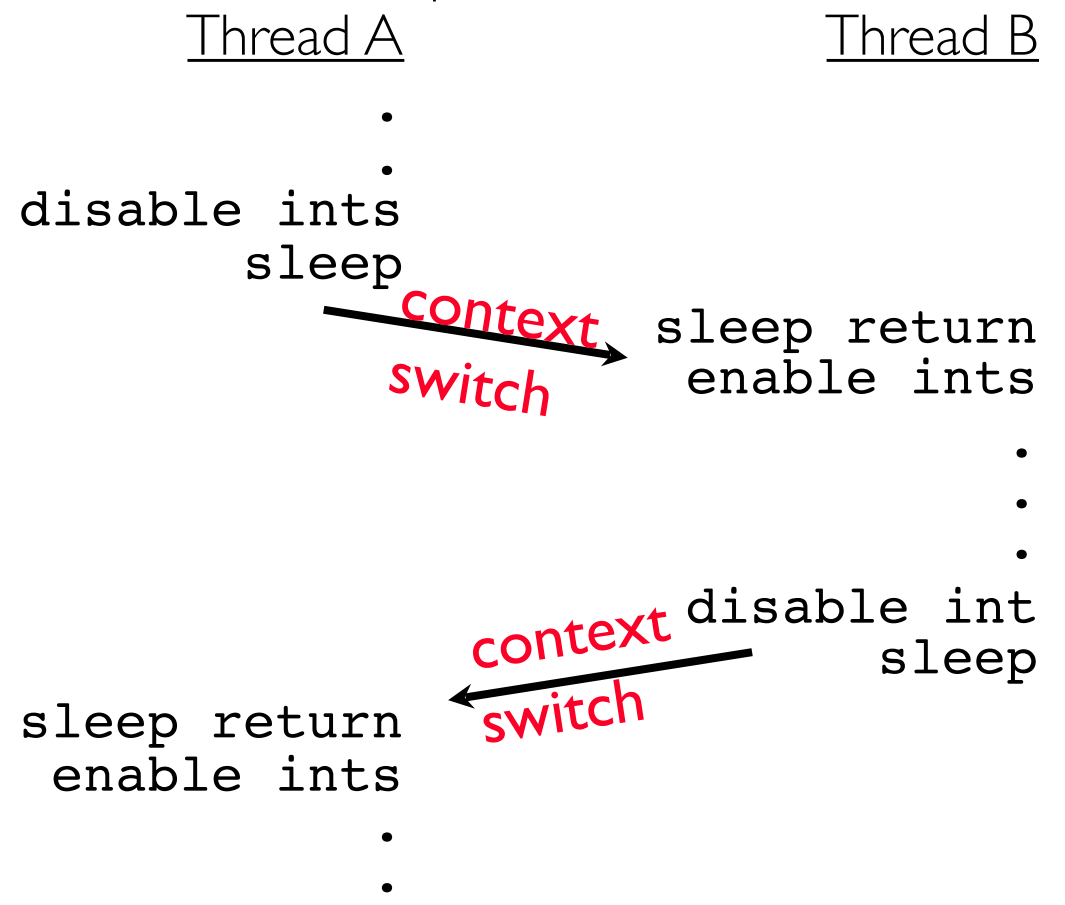

### Atomic Read-Modify-Write Instructions

- Problems with previous solution:
	- Can't give lock implementation to users
	- Doesn't work well on multiprocessor
		- » Disabling interrupts on all processors requires messages and would be very time consuming
- Alternative: atomic instruction sequences
	- These instructions read a value and write a new value atomically
	- Hardware is responsible for implementing this correctly
		- » on both uniprocessors (not too hard)
		- » and multiprocessors (requires help from cache coherence protocol)
	- Unlike disabling interrupts, can be used on both uniprocessors and multiprocessors

#### Examples of Read-Modify-Write

```
• test&set (&address) { /* most architectures */
      result = M[address]; // return result from "address" and
      M[address] = 1; // set value at "address" to 1 
      return result;
  } 
• swap (&address, register) { /* x86 */
      temp = M[address]; // swap register's value to
      M[address] = register; // value at "address" 
      register = temp;
  } 
 • compare&swap (&address, reg1, reg2) { /* 68000 */
       if (reg1 == M[address]) { // If memory still == reg1,
          M[address] = reg2; // then put reg2 => memory
          return success;
       } else { // Otherwise do not change memory
          return failure;
       }
  } 
  • load-linked&store-conditional(&address) { /* R4000, alpha */
       loop:
           ll r1, M[address];
           movi r2, 1; // Can do arbitrary computation
           sc r2, M[address];
          beqz r2, loop;
  }
```
### Using of Compare&Swap for queues

```
• compare&swap (&address, reg1, reg2) { /* 68000 */
     if (reg1 == M[address]) {
        M[address] = req2; return success;
       } else {
          return failure;
   }
  } 
Here is an atomic add to linked-list function:
   addToQueue(&object) {
```
 do { // repeat until no conflict ld r1, M[root] // Get ptr to current head st r1, M[object] // Save link in new object } until (compare&swap(&root,r1,object));

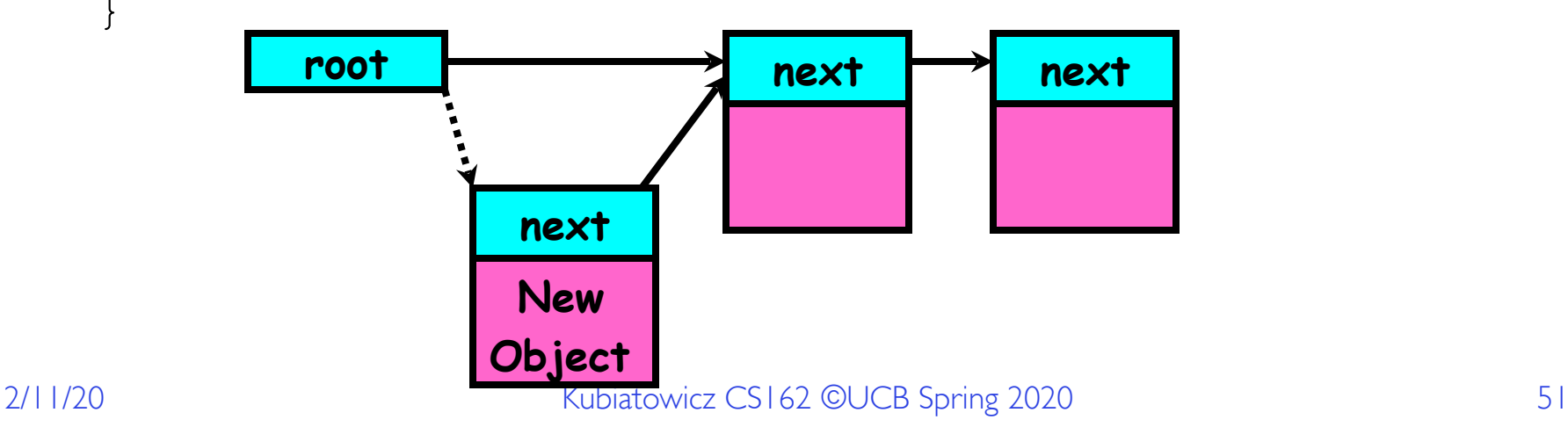

}

### Implementing Locks with test&set

• Another flawed, but simple solution:

```
int value = 0; // Free
Acquire() {
  while (test&set(value)); // while busy
}
Release() {
  value = 0;}
```
- Simple explanation:
	- If lock is free, test&set reads 0 and sets value=1, so lock is now busy. It returns 0 so while exits.
	- If lock is busy, test&set reads 1 and sets value=1 (no change) It returns 1, so while loop continues.
	- $-$  When we set value  $= 0$ , someone else can get lock.
- Busy-Waiting: thread consumes cycles while waiting
	- For multiprocessors: every test&set() is a write, which makes value ping-pong around in cache (using lots of network BW)

# Problem: Busy-Waiting for Lock

- Positives for this solution
	- Machine can receive interrupts
	- User code can use this lock
	- Works on a multiprocessor
- Negatives

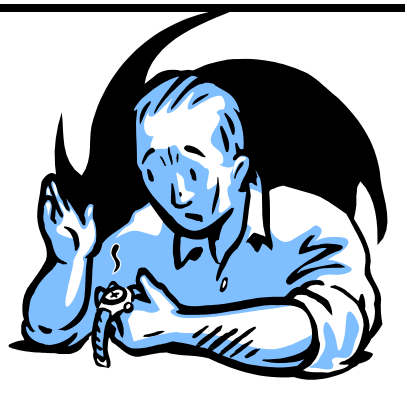

- This is very inefficient as thread will consume cycles waiting
- Waiting thread may take cycles away from thread holding lock (no one wins!)
- Priority Inversion: If busy-waiting thread has higher priority than thread holding lock  $\Rightarrow$  no progress!
- Priority Inversion problem with original Martian rover
- For semaphores and monitors, waiting thread may wait for an arbitrary long time!
	- Thus even if busy-waiting was OK for locks, definitely not ok for other primitives
	- Homework/exam solutions should avoid busy-waiting!

# Multiprocessor Spin Locks: test&test&set

• A better solution for multiprocessors:

```
int mylock = 0; // Free
        Acquire() {
          do {
             while(mylock); // Wait until might be free
           } while(test&set(&mylock)); // exit if get lock
 }
```

```
 Release() {
       mylock = 0; }
```
- Simple explanation:
	- Wait until lock might be free (only reading stays in cache)
	- Then, try to grab lock with test&set
	- Repeat if fail to actually get lock
- Issues with this solution:
	- Busy-Waiting: thread still consumes cycles while waiting
		- » However, it does not impact other processors!

### Better Locks using test&set

• Can we build test&set locks without busy-waiting?

– Can't entirely, but can minimize!

– Idea: only busy-wait to atomically check lock value

int quard =  $0$ ; int value = FREE;

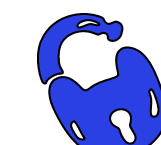

```
Acquire() {
  // Short busy-wait time
  while (test&set(guard));
  if (value == BUSY) {
    put thread on wait queue;
     go to sleep() & guard = 0;
  } else {
    value = BUSY;
     quard = 0;
  }
```

```
Release() {
  // Short busy-wait time
  while (test&set(quard));
  if anyone on wait queue {
     take thread off wait queue
    Place on ready queue;
  } else {
    value = FREF;
  }
  quard = 0;
```
Note: sleep has to be sure to reset the guard variable

– Why can't we do it just before or just after the sleep?

}

2/11/20 **Kubiatowicz CS162 ©UCB Spring 2020** 55

#### Recall: Locks using Interrupts vs. test&set

```
Compare to "disable interrupt" solution
int value = FREE;
Acquire() {
  disable interrupts;
   if (value == BUSY) {
      put thread on wait queue;
      Go to sleep();
      // Enable interrupts?
   } else {
      value = BUSY;
  }
  enable interrupts;
}
                                 Release() {
                                   disable interrupts;
                                    if (anyone on wait queue) {
                                       take thread off wait queue
                                       Place on ready queue;
                                     } else {
                                       value = FREE;
                                  }
                                   enable interrupts;
                                 }
```
Basically we replaced:

- **– disable interrupts** ! **while (test&set(guard))**;
- $-$  **enable interrupts**  $\rightarrow$  **quard = 0;**

2/11/20 **Kubiatowicz CS162 ©UCB Spring 2020** 56

#### Recap: Locks using interrupts

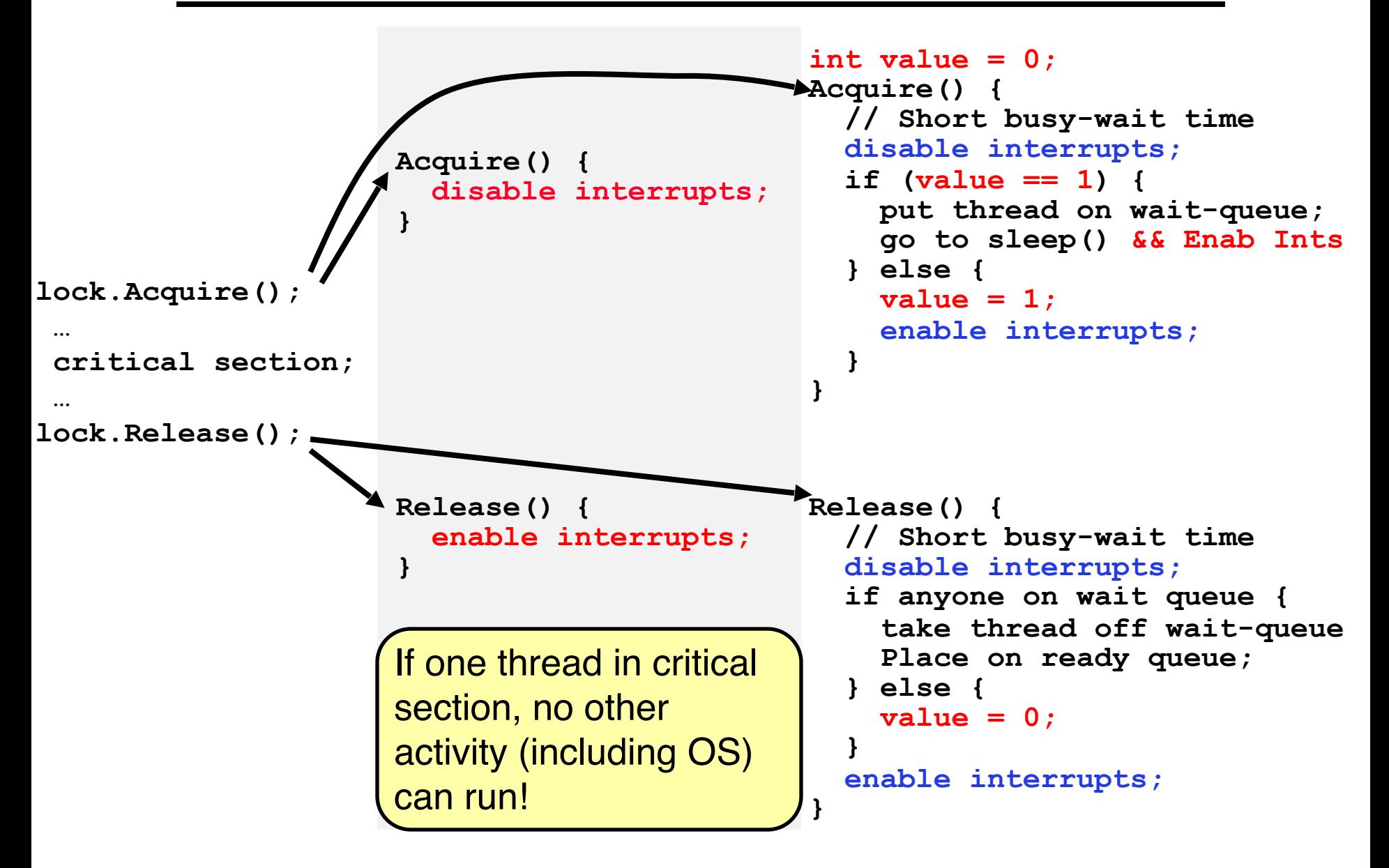

#### Recap: Locks using test & set

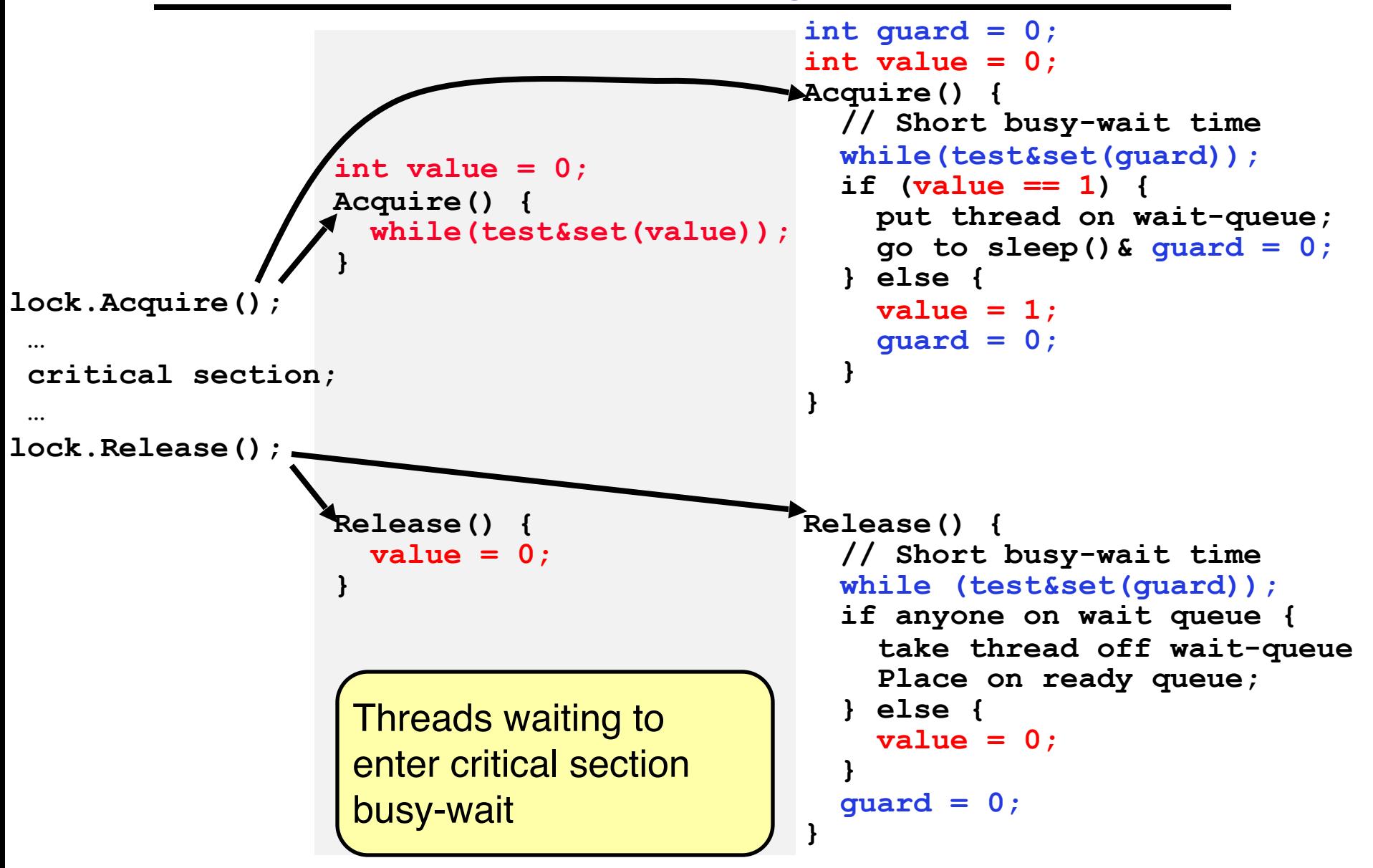

# Higher-level Primitives than Locks

- Goal of last couple of lectures:
	- What is right abstraction for synchronizing threads that share memory?
	- Want as high a level primitive as possible
- Good primitives and practices important!
	- Since execution is not entirely sequential, really hard to find bugs, since they happen rarely
	- UNIX is pretty stable now, but up until about mid-80s (10 years after started), systems running UNIX would crash every week or so – concurrency bugs
- Synchronization is a way of coordinating multiple concurrent activities that are using shared state
	- This lecture and the next presents some ways of structured sharing

# **Semaphores**

- Semaphores are a kind of generalized lock
	- First defined by Dijkstra in late 60s
	- Main synchronization primitive used in original UNIX
- Definition: a Semaphore has a non-negative integer value and supports the following two operations:
	- $-P()$ : an atomic operation that waits for semaphore to become positive, then decrements it by 1
		- » Think of this as the wait() operation
	- $-V($ ): an atomic operation that increments the semaphore by 1, waking up a waiting P, if any
		- » This of this as the signal() operation
	- Note that P() stands for "*proberen"* (to test) and V() stands for "*verhogen"* (to increment) in Dutch

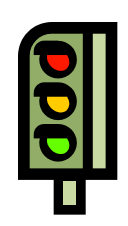

# Semaphores Like Integers Except

- Semaphores are like integers, except
	- No negative values
	- $-$  Only operations allowed are P and V can't read or write value, except to set it initially
	- Operations must be atomic
		- » Two P's together can't decrement value below zero
		- » Similarly, thread going to sleep in P won't miss wakeup from V even if they both happen at same time
- Semaphore from railway analogy
	- Here is a semaphore initialized to 2 for resource control:

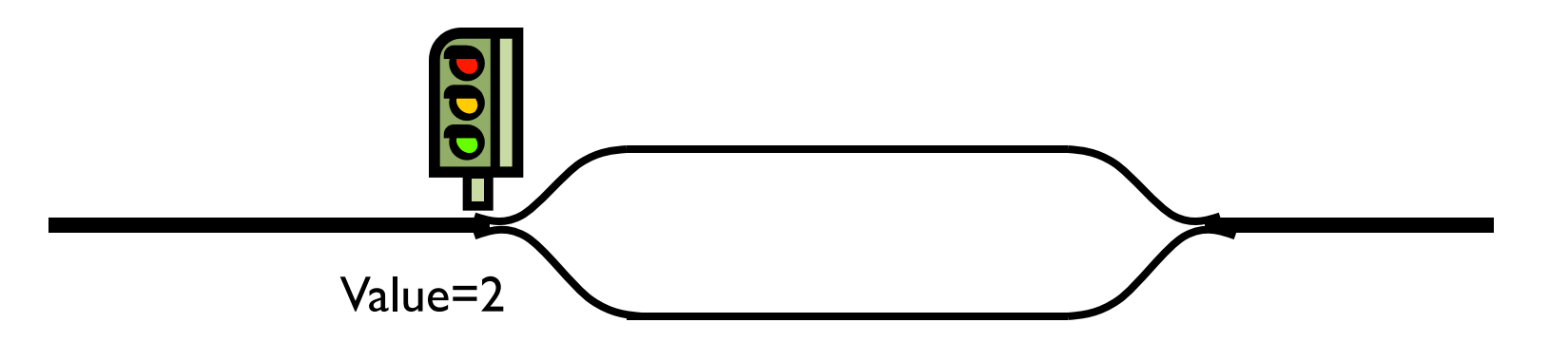

## Semaphores Like Integers Except

- Semaphores are like integers, except
	- No negative values
	- $-$  Only operations allowed are P and V  $-$  can't read or write value, except to set it initially
	- Operations must be atomic
		- » Two P's together can't decrement value below zero
		- » Similarly, thread going to sleep in P won't miss wakeup from V even if they both happen at same time
- Semaphore from railway analogy
	- Here is a semaphore initialized to 2 for resource control:

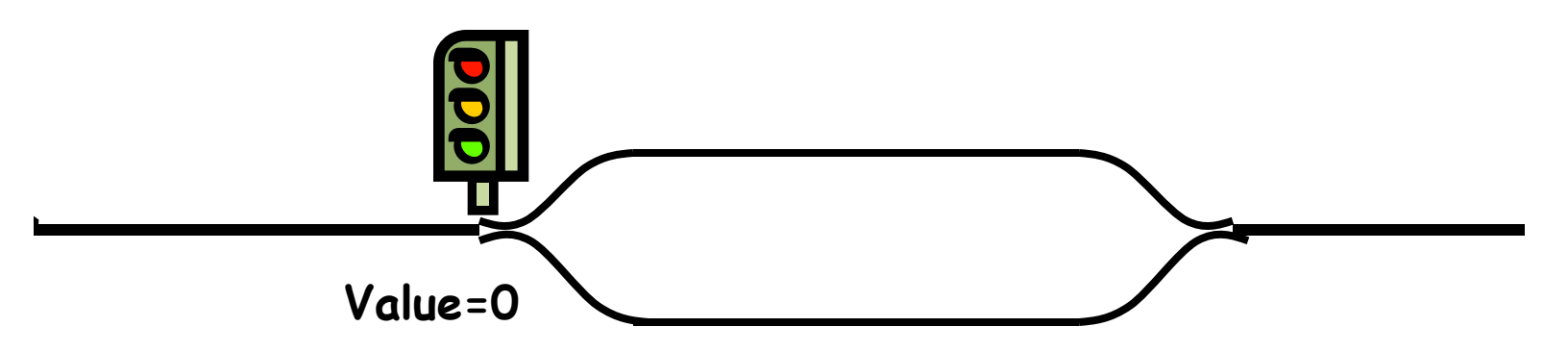

### Two Uses of Semaphores

Mutual Exclusion (initial value  $= 1$ )

- Also called "Binary Semaphore".
- Can be used for mutual exclusion:

```
 semaphore.P();
 // Critical section goes here
 semaphore.V();
```
Scheduling Constraints (initial value  $= 0$ )

- Allow thread I to wait for a signal from thread 2
	- thread 2 schedules thread 1 when a given event occurs
- Example: suppose you had to implement ThreadJoin which must wait for thread to terminate:

```
Initial value of semaphore = 0
            ThreadJoin {
        semaphore.P();
  } 
           ThreadFinish
        semaphore.V();
  }
```
# Producer-Consumer with a Bounded Buffer

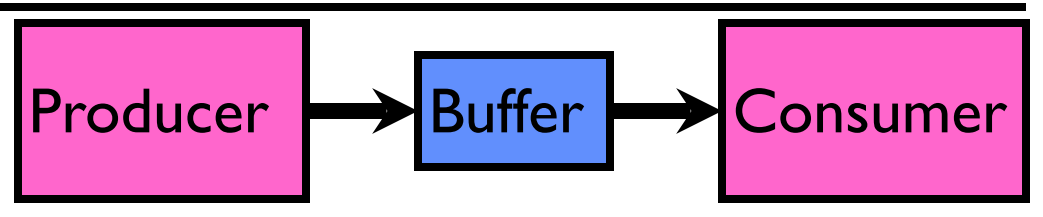

- Problem Definition
	- Producer puts things into a shared buffer
	- Consumer takes them out
	- Need synchronization to coordinate producer/consumer
- Don't want producer and consumer to have to work in lockstep, so put a fixed-size buffer between them
	- Need to synchronize access to this buffer
	- Producer needs to wait if buffer is full
	- Consumer needs to wait if buffer is empty
- Example 1: GCC compiler

– cpp | cc1 | cc2 | as | ld

- Example 2: Coke machine
	- Producer can put limited number of Cokes in machine
	- Consumer can't take Cokes out if machine is empty

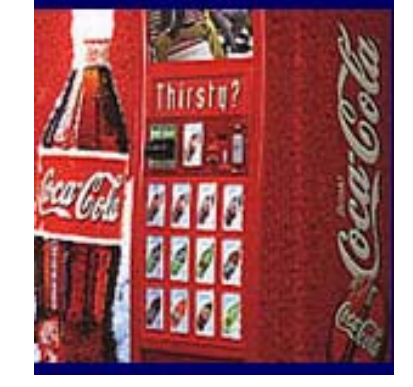

### Correctness constraints for solution

- Correctness Constraints:
	- Consumer must wait for producer to fill buffers, if none full (scheduling constraint)
	- Producer must wait for consumer to empty buffers, if all full (scheduling constraint)
	- Only one thread can manipulate buffer queue at a time (mutual exclusion)
- Remember why we need mutual exclusion
	- Because computers are stupid
	- Imagine if in real life: the delivery person is filling the machine and somebody comes up and tries to stick their money into the machine
- General rule of thumb: Use a separate semaphore for each constraint

– Semaphore fullBuffers; // consumer's constraint

- Semaphore emptyBuffers;// producer's constraint
- Semaphore mutex; // mutual exclusion

#### Full Solution to Bounded Buffer

```
Semaphore fullSlots = 0; // Initially, no coke
 Semaphore emptySlots = bufSize;
                                // Initially, num empty slots 
Semaphore mutex = 1; \frac{1}{1} No one using machine
Producer(item) {
    emptySlots.P(); // Wait until space
                               // Wait until machine free
    Enqueue(item);
   mutex.V();<br>fullSlots.V();
                               \frac{1}{2} Tell consumers there is
                                // more coke
} 
Consumer() {<br>fullSlots.P(); ,
    fullSlots.P(); <br>    // Check if there's a coke<br>    // Wait until machine free
                               // Wait until machine free
    item = Dequeue();
    mutex.V();<br>emptySlots.V();
                               // tell producer need more
     return item;
}
```
### Discussion about Solution

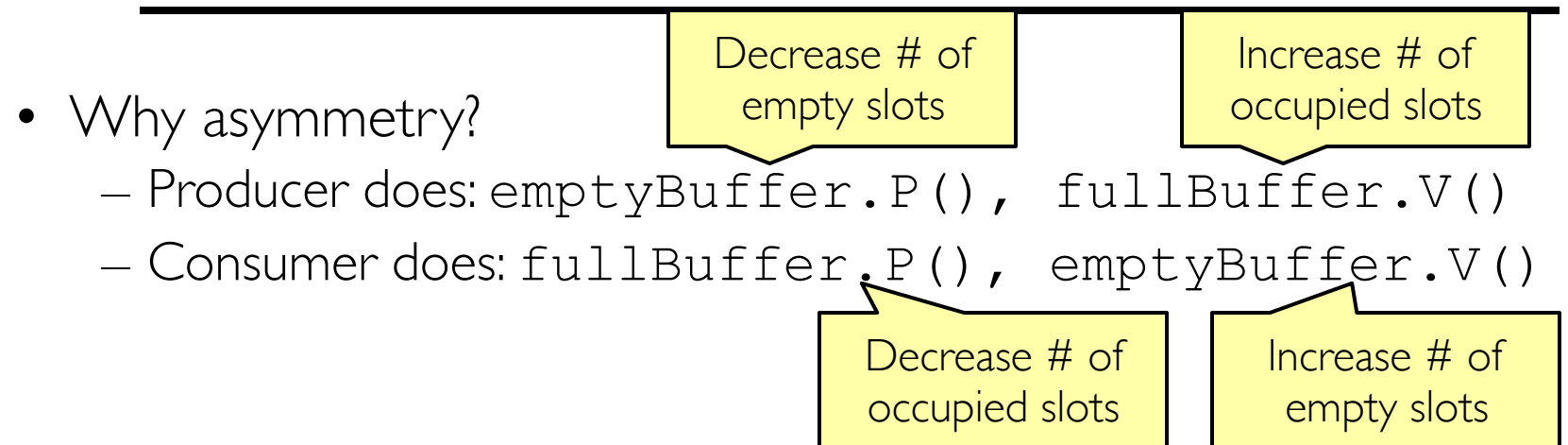

- Is order of P's important?
- Is order of V's important?

• What if we have 2 producers or 2 consumers?

– Do we need to change anything?

```
 Producer(item) {
   mutex.P(); 
   emptySlots.P();
   Enqueue(item);
   mutex.V();
   fullSlots.V();
}
Consumer() {
   fullSlots.P();
   mutex.P();
  item = Dequeue();
   mutex.V();
   emptySlots.V();
   return item;
}
```
# Motivation for Monitors and Condition Variables

- Semaphores are a huge step up; just think of trying to do the bounded buffer with only loads and stores
	- Problem is that semaphores are dual purpose:
		- » They are used for both mutex and scheduling constraints
		- » Example: the fact that flipping of P's in bounded buffer gives deadlock is not immediately obvious. How do you prove correctness to someone?
- Cleaner idea: Use *locks* for mutual exclusion and *condition variables*  for scheduling constraints
- Definition: Monitor: a lock and zero or more condition variables for managing concurrent access to shared data
	- Some languages like Java provide this natively
	- Most others use actual locks and condition variables

# Monitor with Condition Variables

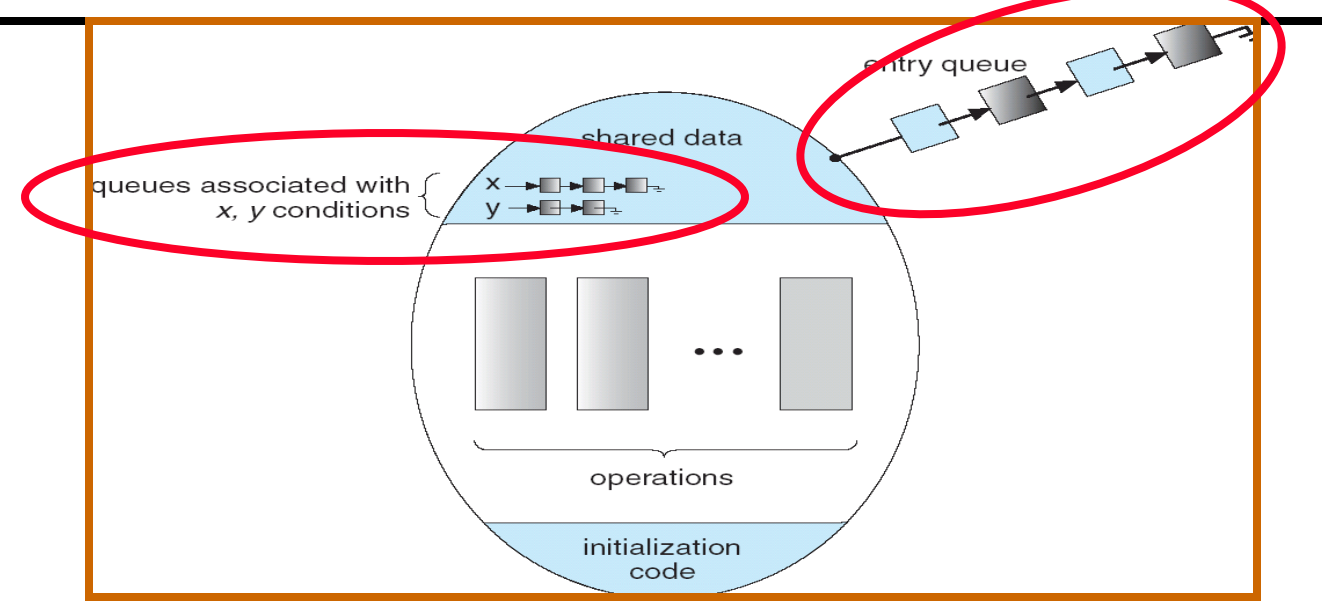

- Lock: the lock provides mutual exclusion to shared data
	- Always acquire before accessing shared data structure
	- Always release after finishing with shared data
	- Lock initially free
- Condition Variable: a queue of threads waiting for something *inside* a critical section
	- Key idea: make it possible to go to sleep inside critical section by atomically releasing lock at time we go to sleep
	- Contrast to semaphores: Can't wait inside critical section

# Simple Monitor Example (version 1)

• Here is an (infinite) synchronized queue

Lock lock; Queue queue;

```
AddToQueue(item) {<br>lock.Acquire();
                        \frac{1}{2} // Lock shared data
   queue.enqueue(item); // Add item<br>lock.Release(); // Release J
                       lock. The Music Lock. The Lock of the Lock of the Lock.
}
RemoveFromQueue() {
   lock.Acquire(); // Lock shared data
   item = queue.dequeue();// Get next item or null
   lock.Release(); // Release Lock
   return(item); // Might return null
}
```
- Not very interesting use of "Monitor"
	- It only uses a lock with no condition variables
	- Cannot put consumer to sleep if no work!

# Condition Variables

- How do we change the RemoveFromQueue() routine to wait until something is on the queue?
	- Could do this by keeping a count of the number of things on the queue (with semaphores), but error prone
- Condition Variable: a queue of threads waiting for something *inside* a critical section
	- Key idea: allow sleeping inside critical section by atomically releasing lock at time we go to sleep
	- Contrast to semaphores: Can't wait inside critical section
- Operations:
	- **Wait (&lock):** Atomically release lock and go to sleep. Re-acquire lock later, before returning.
	- Signal(): Wake up one waiter, if any
	- Broadcast(): Wake up all waiters
- Rule: Must hold lock when doing condition variable ops!
	- In Birrell paper, he says can perform signal() outside of lock IGNORE HIM (this is only an optimization)

#### Complete Monitor Example (with condition variable)

• Here is an (infinite) synchronized queue

```
Lock lock;
Condition dataready;
Queue queue;
AddToQueue(item) {
  lock.Acquire(); // Get Lock
  queue.enqueue(item); // Add item
  dataready.signal(); // Signal any waiters
  lock.Release(); // Release Lock
}
RemoveFromQueue() {
  lock.Acquire(); // Get Lock
  while (queue.isEmpty()) {
     dataready.wait(&lock); // If nothing, sleep
  }
  item = queue.dequeue(); // Get next item
  lock.Release(); // Release Lock
  return(item);
}
```
## Mesa vs. Hoare monitors

- Need to be careful about precise definition of signal and wait. Consider a piece of our dequeue code: while (queue.isEmpty()) { dataready.wait(&lock); // If nothing, sleep } item = queue.dequeue(); // Get next item – Why didn't we do this? if (queue.isEmpty()) { dataready.wait(&lock); // If nothing, sleep } item = queue.dequeue(); // Get next item
- Answer: depends on the type of scheduling
	- Hoare-style (most textbooks):
		- » Signaler gives lock, CPU to waiter; waiter runs immediately
		- » Waiter gives up lock, processor back to signaler when it exits critical section or if it waits again
	- Mesa-style (most real operating systems):
		- » Signaler keeps lock and processor
		- » Waiter placed on ready queue with no special priority
		- » Practically, need to check condition again after wait

2/11/20 Kubiatowicz CS162 ©UCB Spring 2020 73

## Summary (1/2)

- Important concept: Atomic Operations
	- An operation that runs to completion or not at all
	- These are the primitives on which to construct various synchronization primitives
- Talked about hardware atomicity primitives:
	- Disabling of Interrupts, test&set, swap, compare&swap, load-locked & store-conditional
- Showed several constructions of Locks
	- Must be very careful not to waste/tie up machine resources
		- » Shouldn't disable interrupts for long
		- » Shouldn't spin wait for long
	- Key idea: Separate lock variable, use hardware mechanisms to protect modifications of that variable

## Summary (2/2)

- Semaphores: Like integers with restricted interface
	- Two operations:
		- » **P()**: Wait if zero; decrement when becomes non-zero
		- » V(): Increment and wake a sleeping task (if exists)
		- » Can initialize value to any non-negative value
	- Use separate semaphore for each constraint
- Monitors: A lock plus one or more condition variables
	- Always acquire lock before accessing shared data
	- Use condition variables to wait inside critical section

» Three Operations: Wait(), Signal(), and Broadcast()